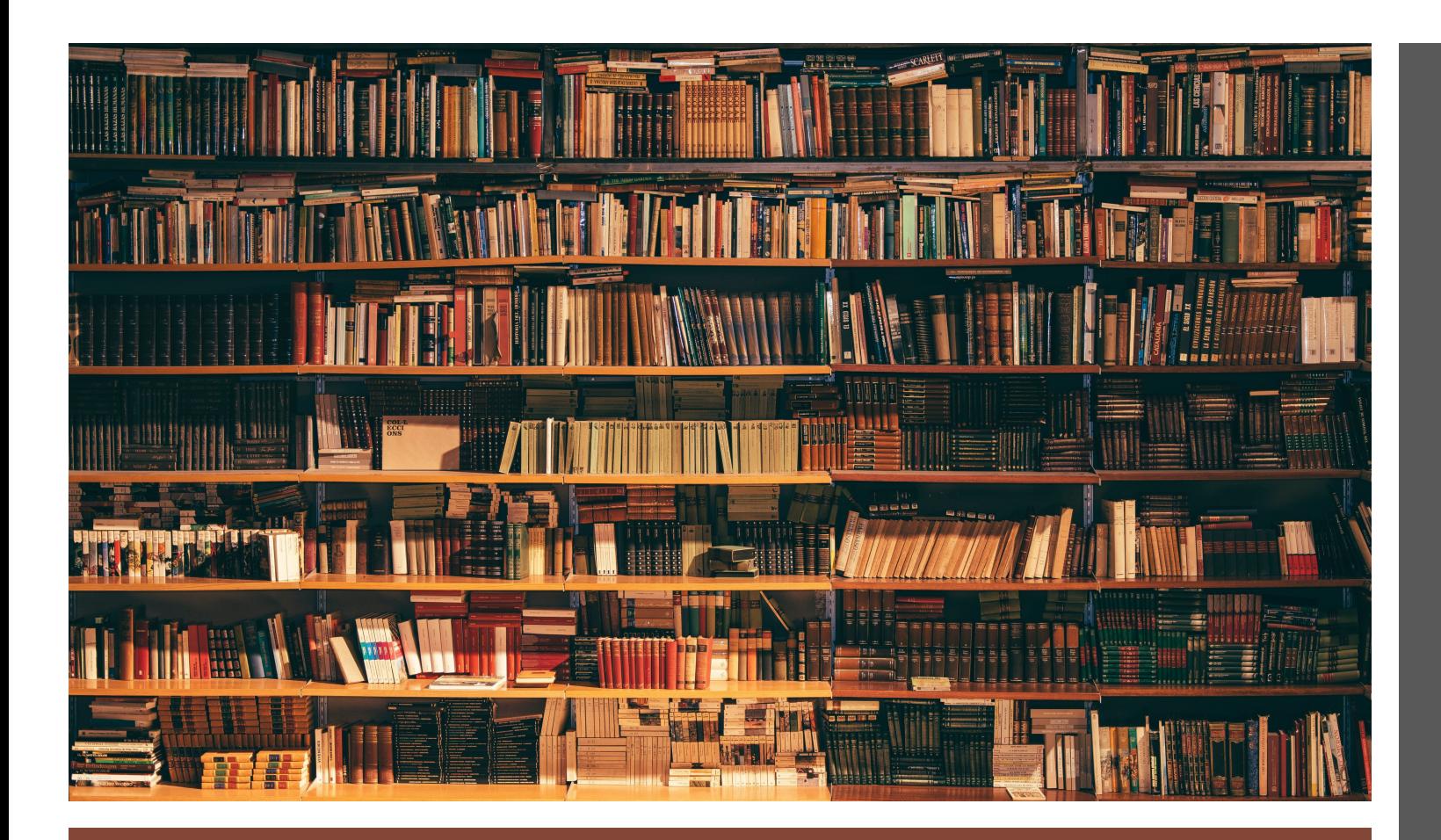

### Data Collection

**Natalie Parde, Ph.D.** Department of Computer Science University of Illinois at Chicago

CS 521: Statistical Natural Language Processing Spring 2024

Many slides adapted from: Pustejovsky, J., & Stubbs, A. (2012). *Natural Language Annotation for Machine Learning: A guide to corpusbuilding for applications*. O'Reilly Media, Inc.

### **What is data collection?**

- The process of curating data and assigning labels to it
- Essential for statistical natural language processing!

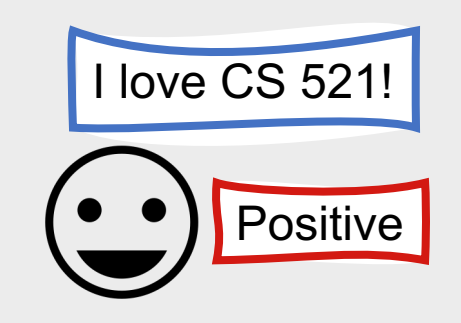

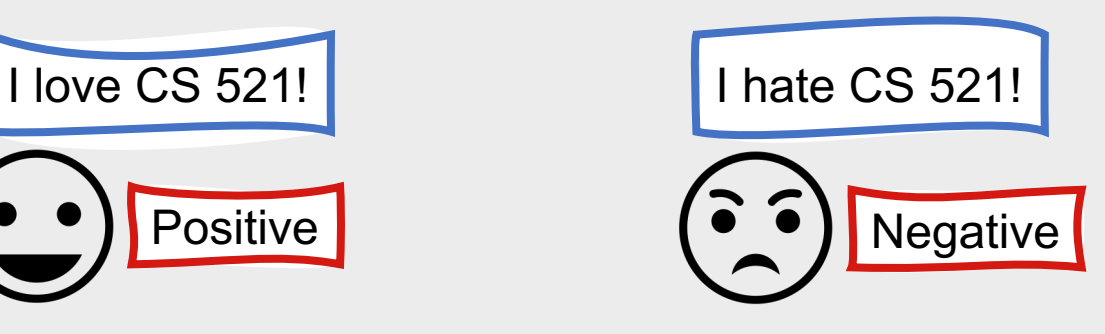

### **Text collections for NLP tasks are typically referred to as corpora.**

- Singular: **Corpus**
- Corpora come in many forms
	- Word-level annotations
	- Sentence-level annotations
	- Document-level annotations

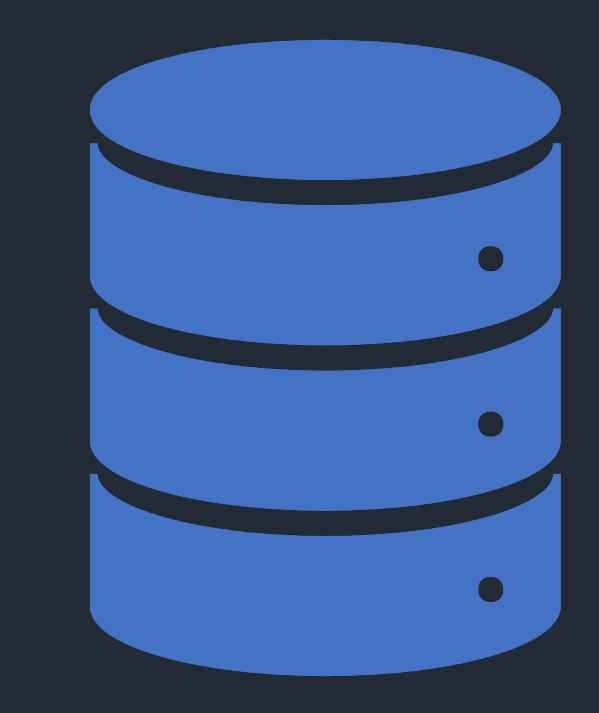

**Corpora can also focus on many different topics.**

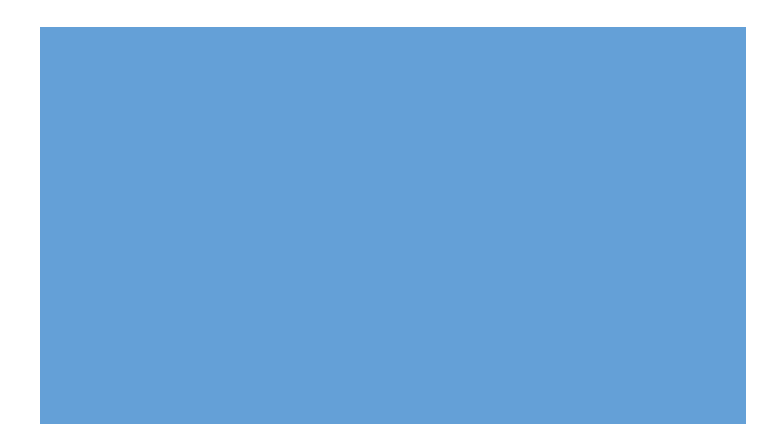

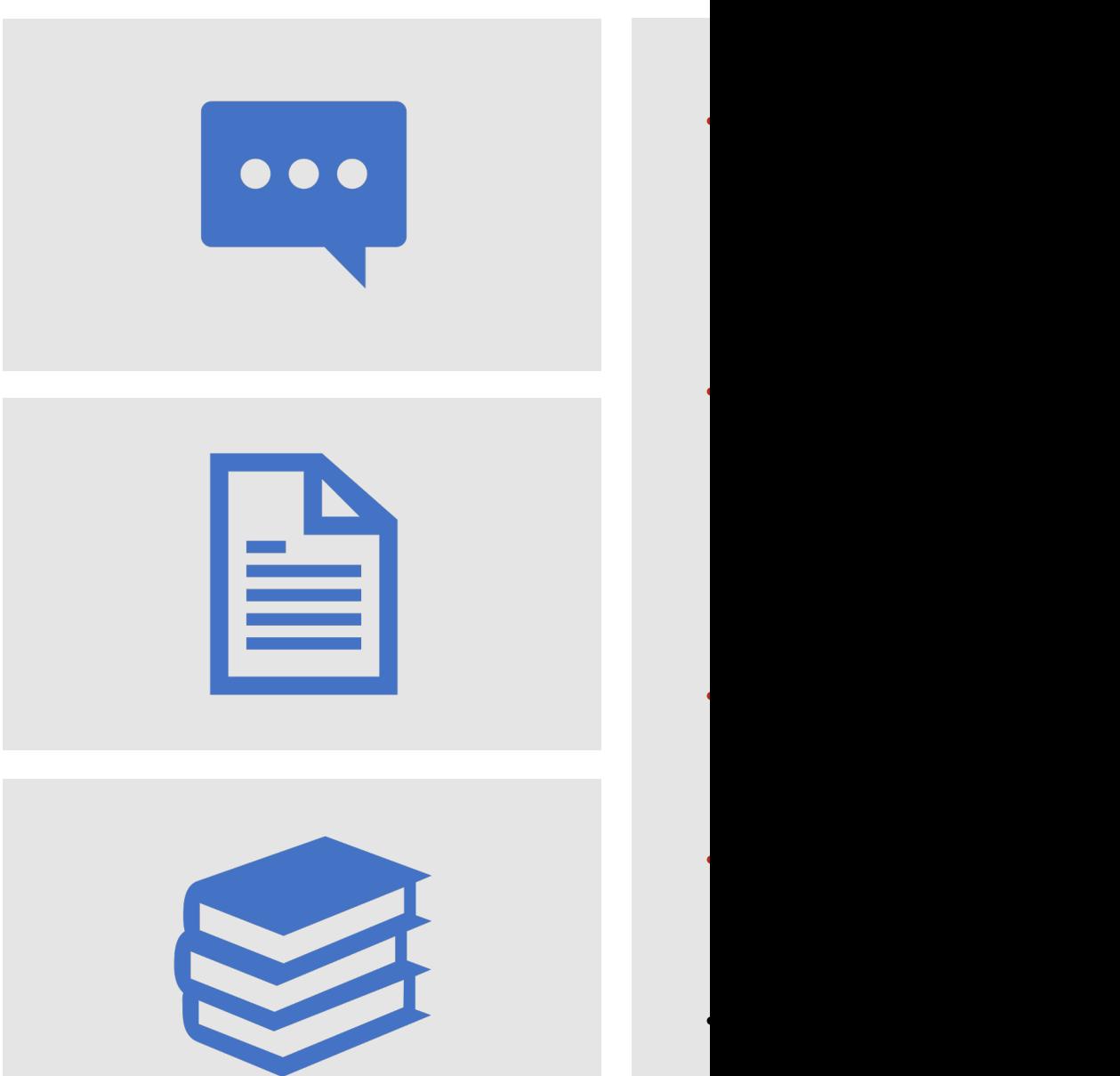

### **Why is data collection necessary?**

Would this answer be an example of a *good* response to this question?

Should this text be used to learn what a *positive* sample looks like?

 $\circ^\circ$ 

O O

- Supervised learning algorithms require human assistance!
- Models need to know what to learn in order to succeed

# **Typical Data Collection Pipeline**

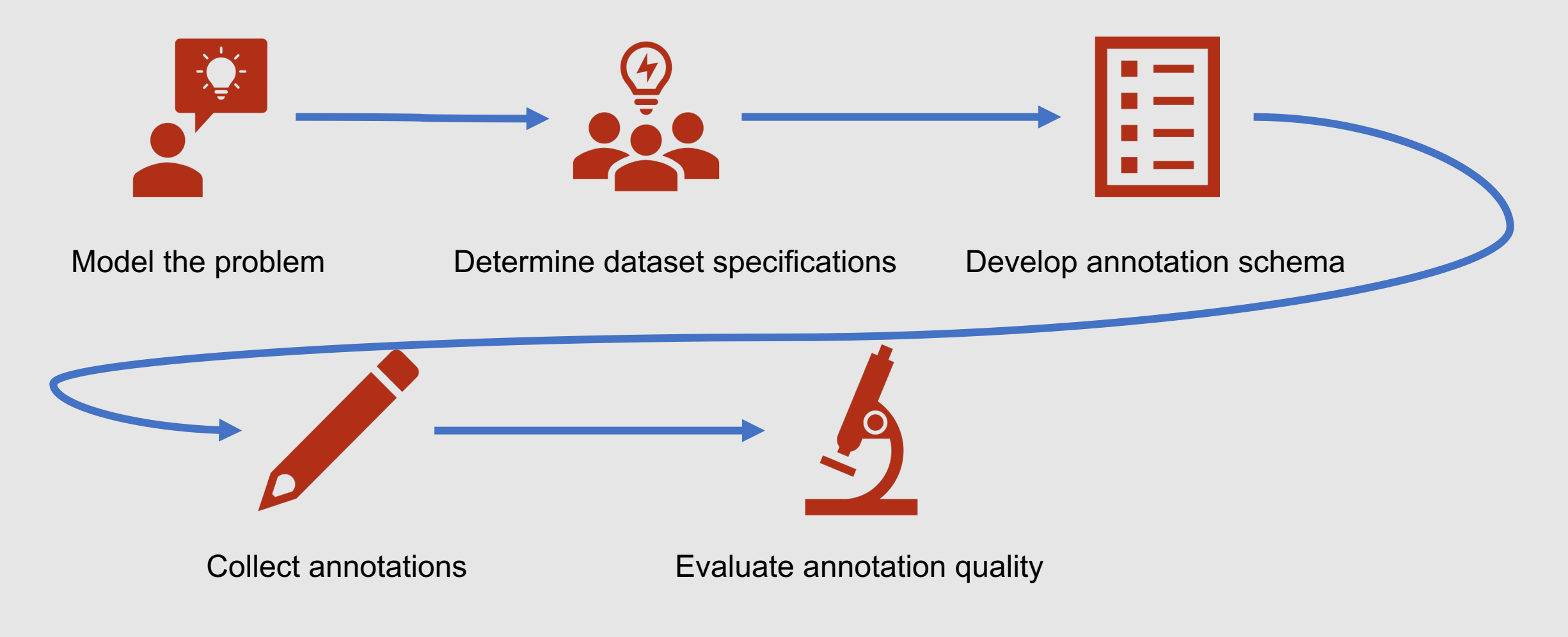

# **Typical Data Collection Pipeline**

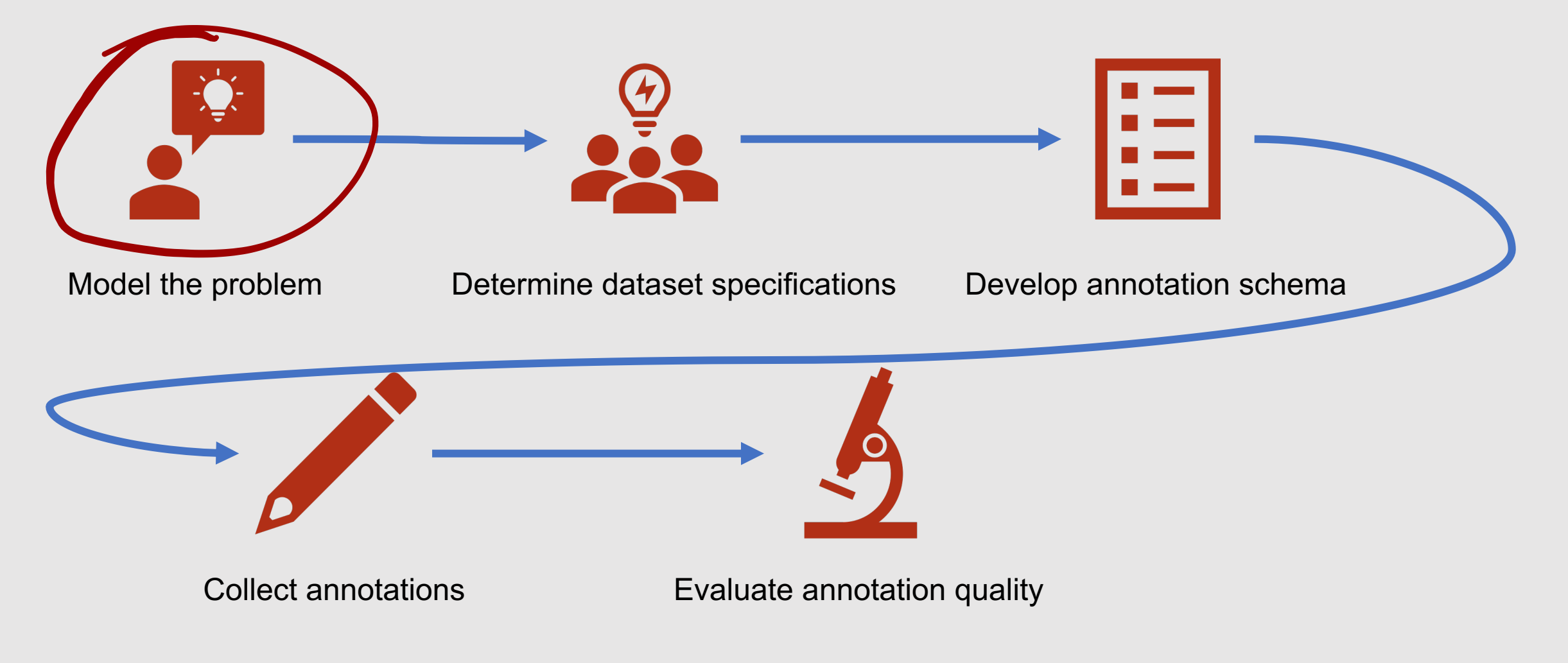

## **Modeling the Problem**

- Define a clear annotation goal for your task!
- Answer key questions:
	- What are you trying to do?
	- How are you trying to do it?
	- Which resources best fit your needs?
- Building a dataset is an iterative process …your answers may change as you progress

### **Goal Definition**

### Write a statement of purpose

### Expand upon how you will achieve it

Natalie Parde - UIC CS 521 99

## **Statement of Purpose**

- 1-2 sentence summary describing intended line of research
- Break the task into manageable segments, if necessary
	- It may be unrealistic to collect annotations for everything of interest all at once

I want to create a program that can interpret and respond to metaphors, idioms,

to metaphors, idioms,<br>sarcasm, and jokes!<br>I want to create a program , that can generate appropriate responses given specific … I want to create a program that can categorize metaphors into different groups of conceptual mappings.

metaphor categories.

## **Statement of Purpose**

- 1-2 sentence summary describing intended line of research
- Break the task into manageable segments, if necessary
	- It may be unrealistic to collect annotations for everything of interest all at once

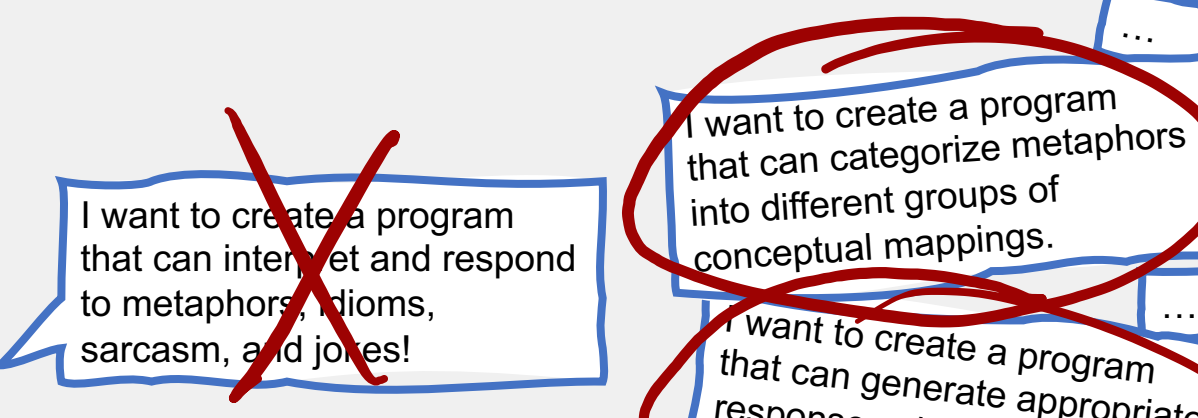

, that can generate appropriate responses given specific metaphor categories. … **I** want to create a program that can categorize metaphors into different groups of conceptual mappings.

### **When building out a longer task description….**

**Need to balance informativity vs. correctness**

- **High informativity:** Annotations are very useful for your task
- **High correctness:** Annotation task is not difficult for annotators to complete accurately

#### **Often the two are at odds with one another!**

- With very precise categories (**high informativity**), annotators may easily miss the correct label or make labeling errors (**low correctness**)
- With limited categories (**high correctness**), labels may be less useful for the task of interest (**low informativity**)

**These factors are closely related to project scope.**

- Two main types of scope in this context:
	- **Scope of the annotation task**
		- How far-reaching is the annotation goal?
	- **Scope of the corpus**
		- How much will be covered?

### **Scope of the Annotation Task**

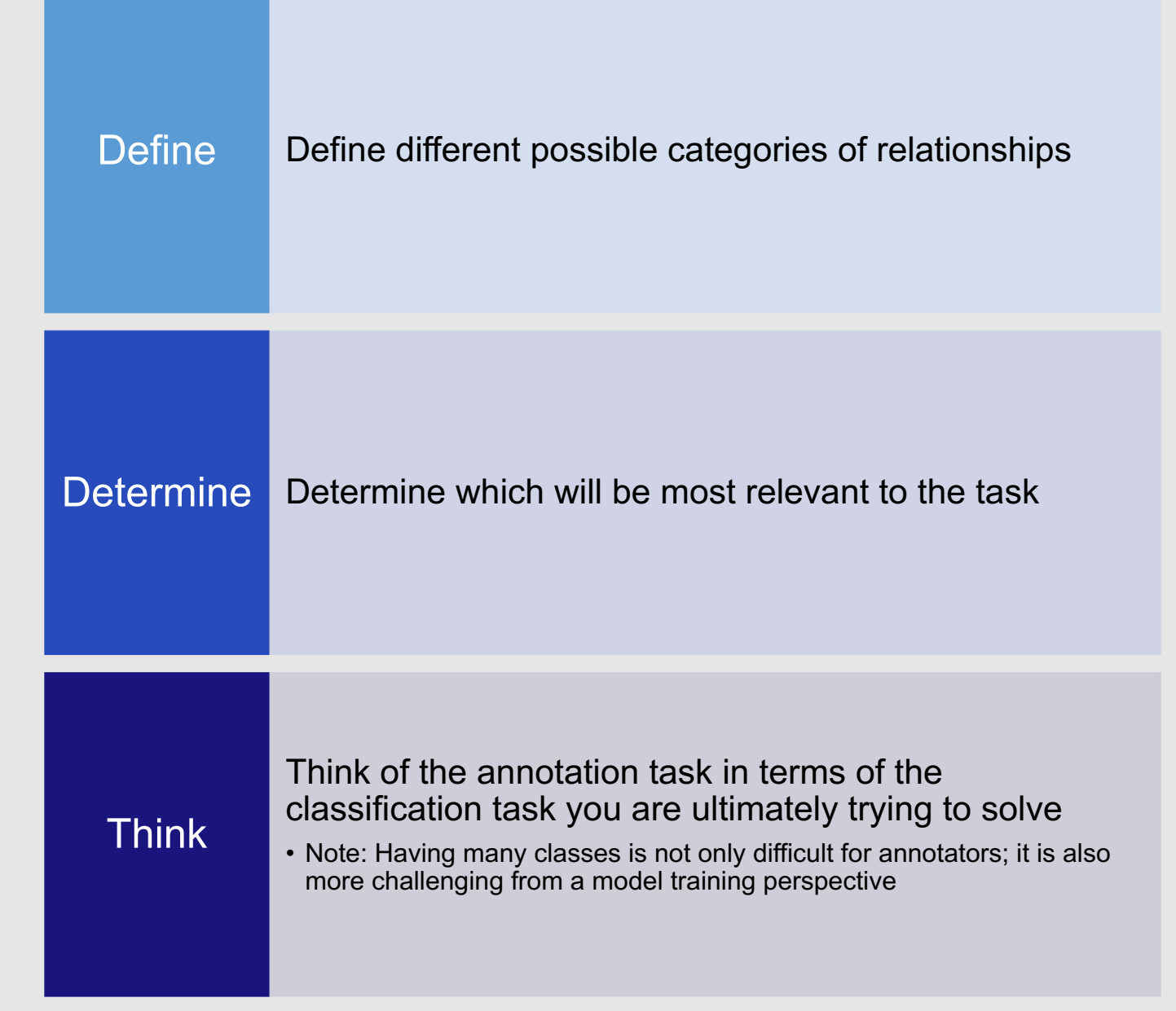

# **Scope of the Corpus**

- What will be the data source(s)?
- Is a single source sufficient for developing generalizable methods for your task?
- Will your corpus need to cover multiple text styles (e.g., tweets and news articles) and/or genres (e.g., self-help and computer science)?
	- Do you need different annotation guidelines for different text styles/genres?

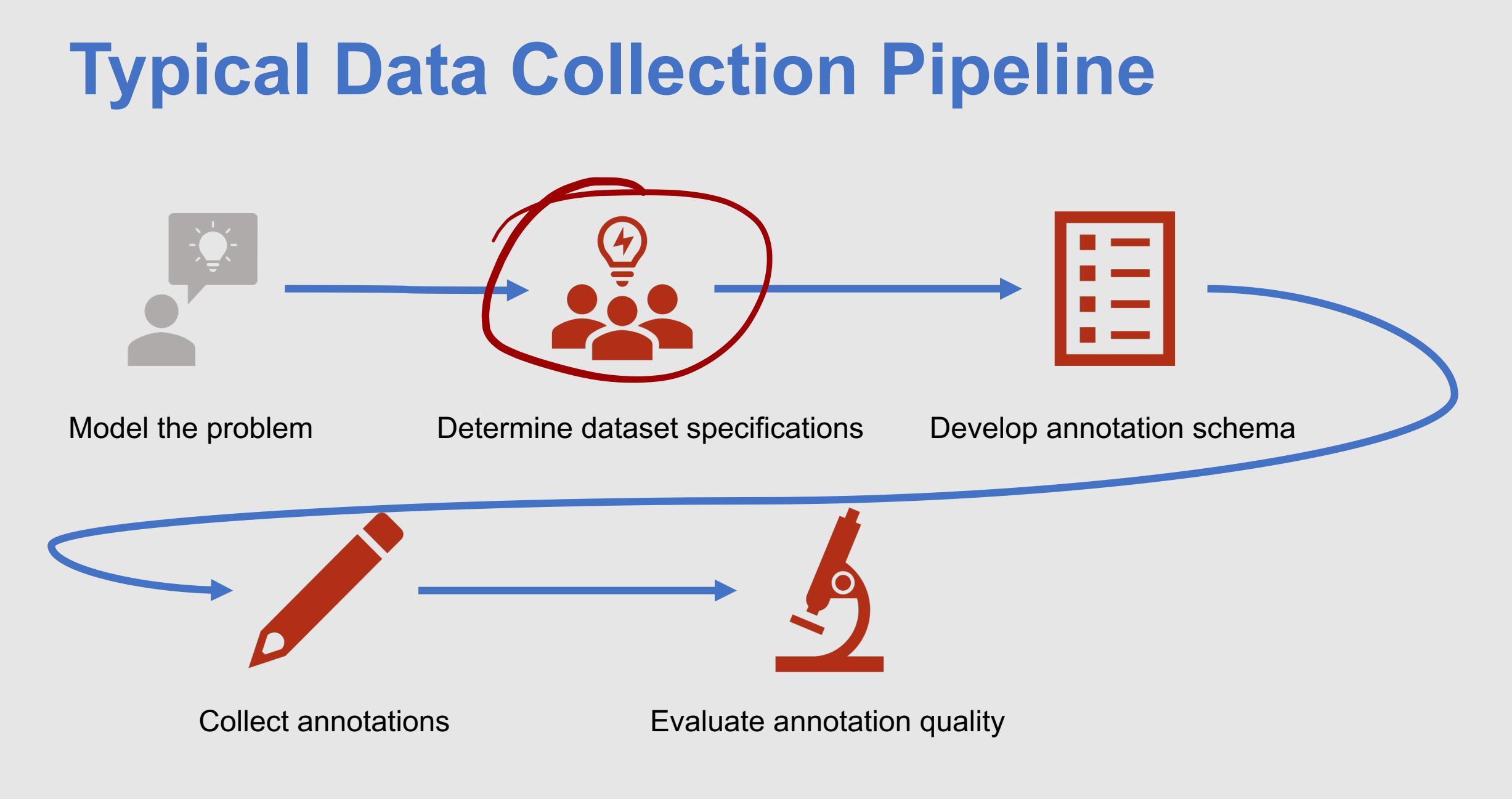

Natalie Parde - UIC CS 521 16 16 17 17 18 18 19 19 10 11 16 16 17 18 19 19 10 11 11 11 11 11 11 11 11 11 11 11

### **Dataset Specifications**

- Conduct background research!
	- See what related corpora (if any) already exist for your task
		- Same task, different domain?
		- Same domain, different task?
- Review existing annotation schemes in areas close to your planned dataset

### **Where to look for related corpora?**

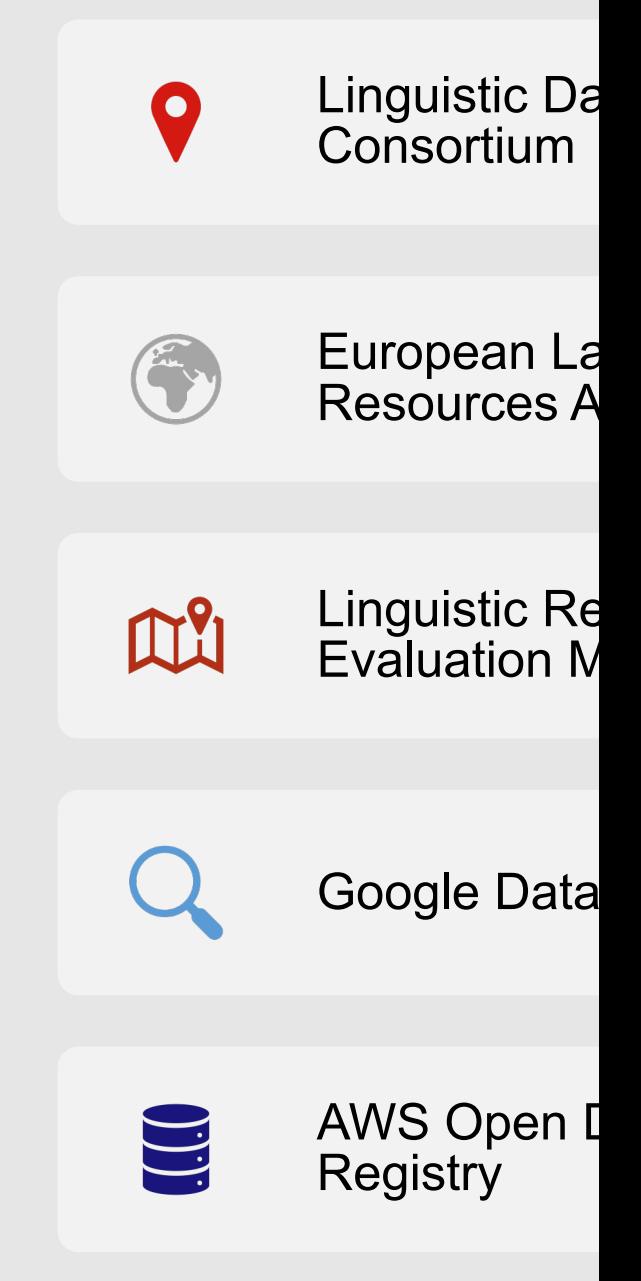

### **Other places to search….**

#### N[LP Conferences](https://semeval.github.io/SemEval2022/tasks)

- [LREC](https://www.conll.org/previous-tasks)
	- http://www.lrec-c
- ACL Anthology
	- https://aclantholo

#### NLP Challenges

- **SemEval** 
	- https://semeval.c
- CoNLL Shared Tas
	- https://www.conll

### **Determine Dataset Sources**

- Ensure that sources are representative of the domain you're trying to model
- Make sure to fully document:
	- From where the data was obtained
	- Why it was selected
- Try to keep the corpus **balanced** across your desired annotation categories

#### **Planning to make the dataset public?**

- Make sure you have permission!
- Decide what type of license you will use

### **Common Data Sources in NLP**

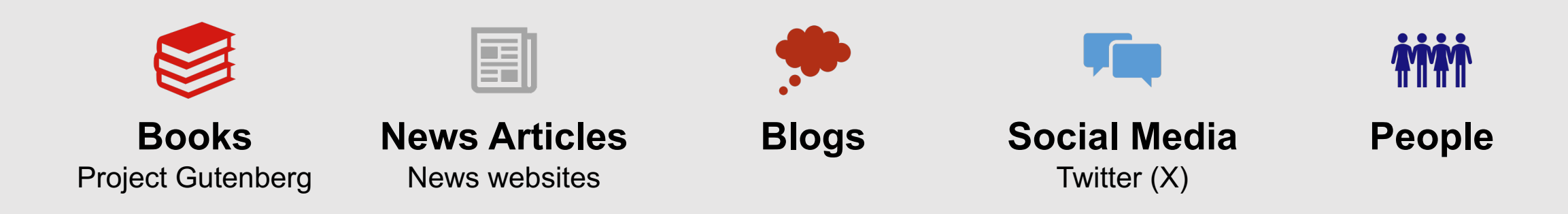

## **Collecting Data from People**

- Usually requires **IF** 
	- May be eligible for require an expedit depending on the
	- https://research.ui subjects-irbs/
- May include read or written essays, or samples

**Achieving a Representative and Balanced Corpus**

**Representative:** The corpus contains samples of all text categories

**Balanced:** The corpus contains realistic (in many cases, equal is ideal) distributions of all text categories

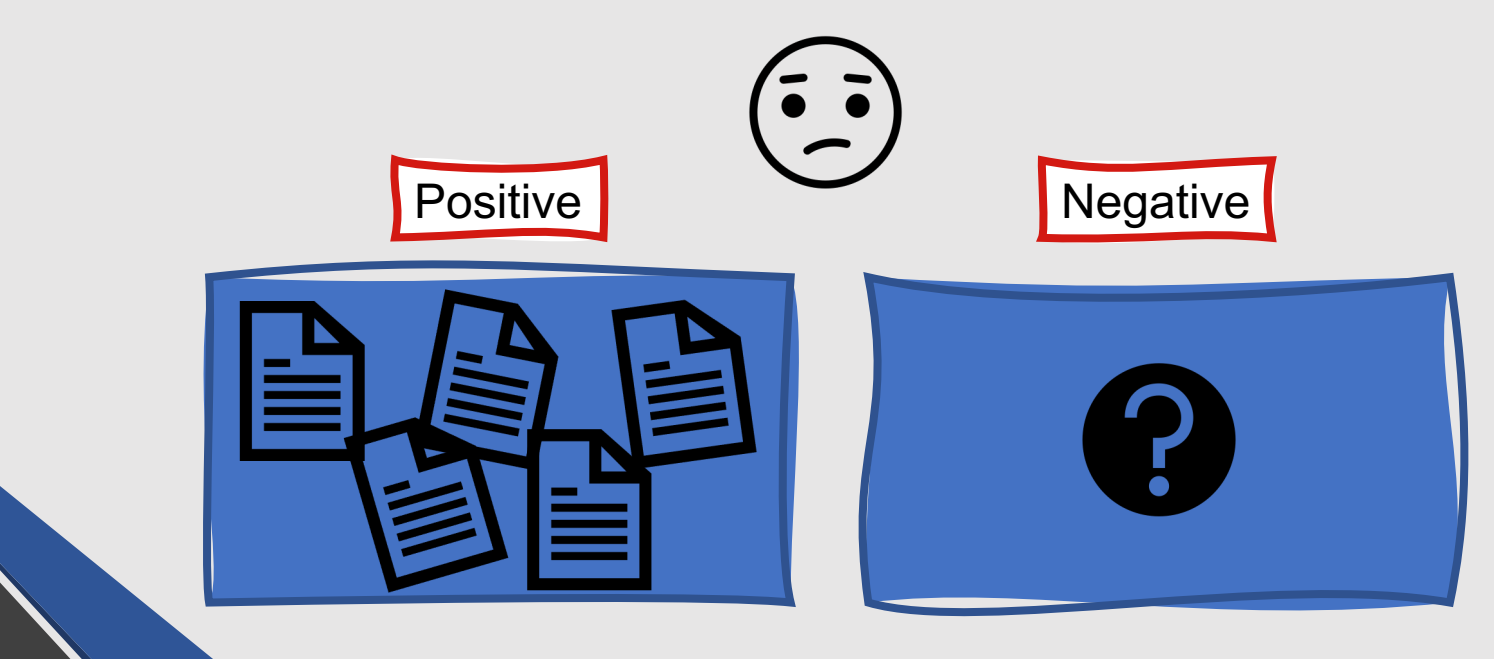

**Achieving a Representative and Balanced Corpus**

**Representative:** The corpus contains samples of all text categories

**Balanced:** The corpus contains realistic (in many cases, equal is ideal) distributions of all text categories

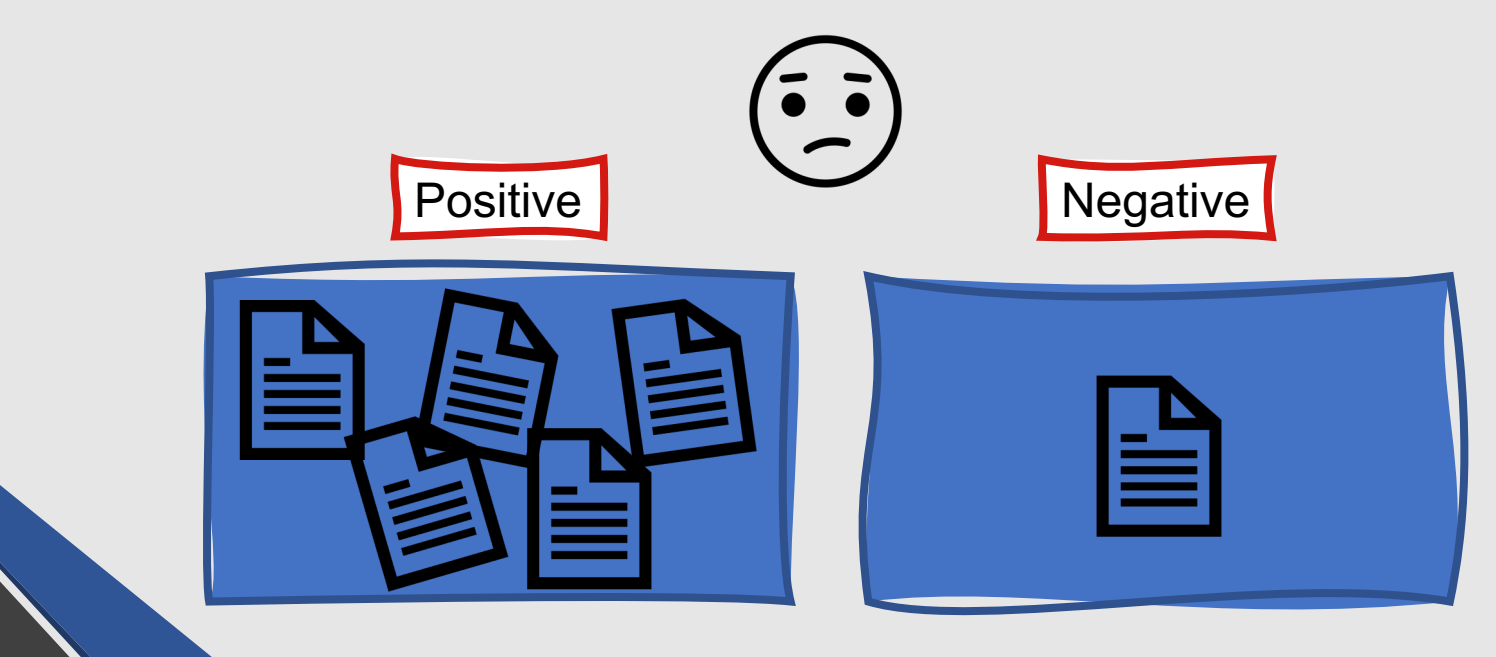

**Achieving a Representative and Balanced Corpus**

**Representative:** The corpus contains samples of all text categories

**Balanced:** The corpus contains realistic (in many cases, equal is ideal) distributions of all text categories

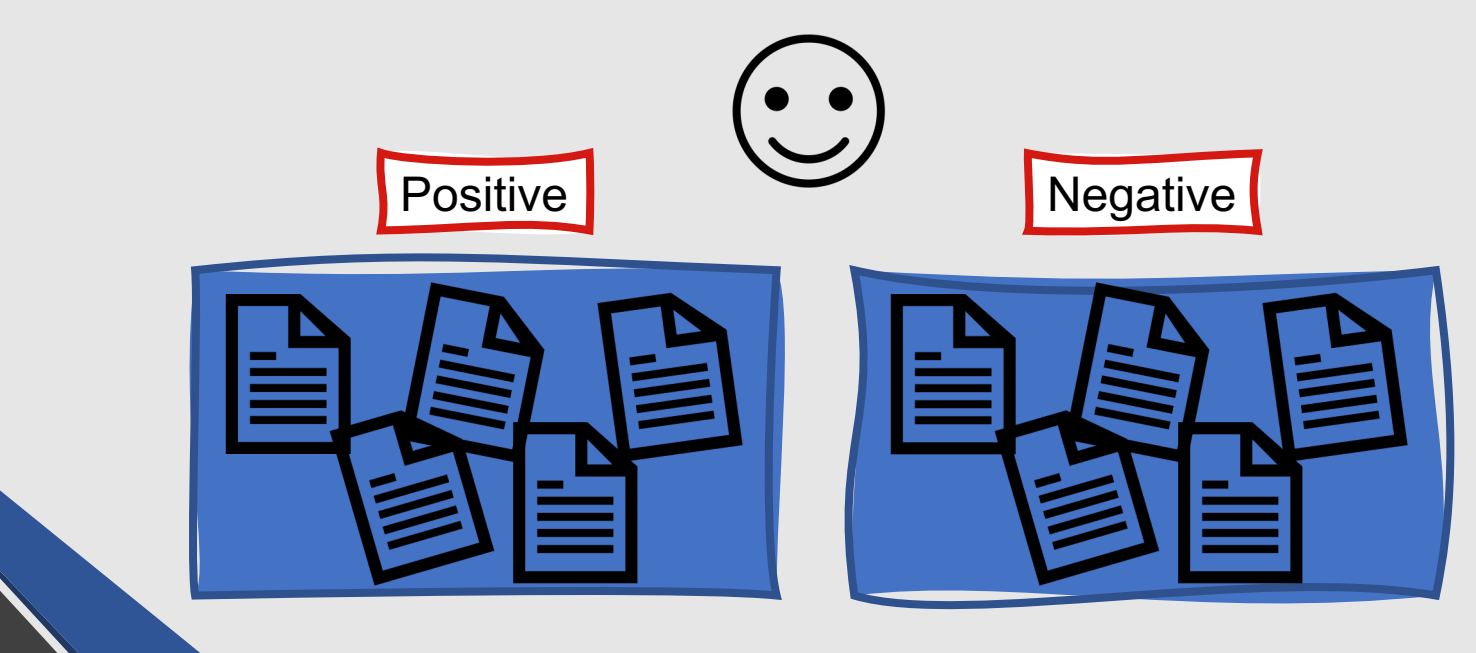

# **Corpus Size**

- How much data are you going to collect and annotate?
	- Generally, more data  $\rightarrow$  better
	- However, more data also  $\rightarrow$  more time and money
- **Start small** and see how your annotation task and guidelines work before scaling up
- **Refer to similar existing corpora** to get a general idea of desired corpus size

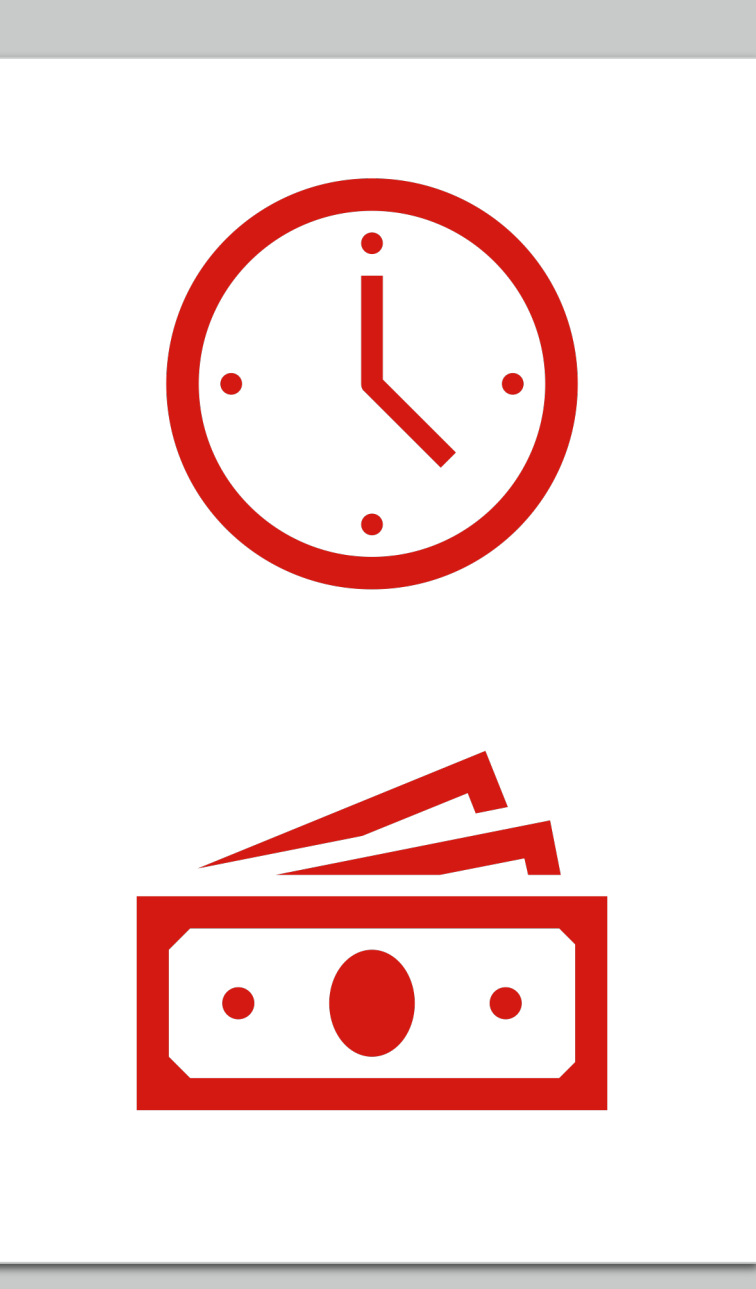

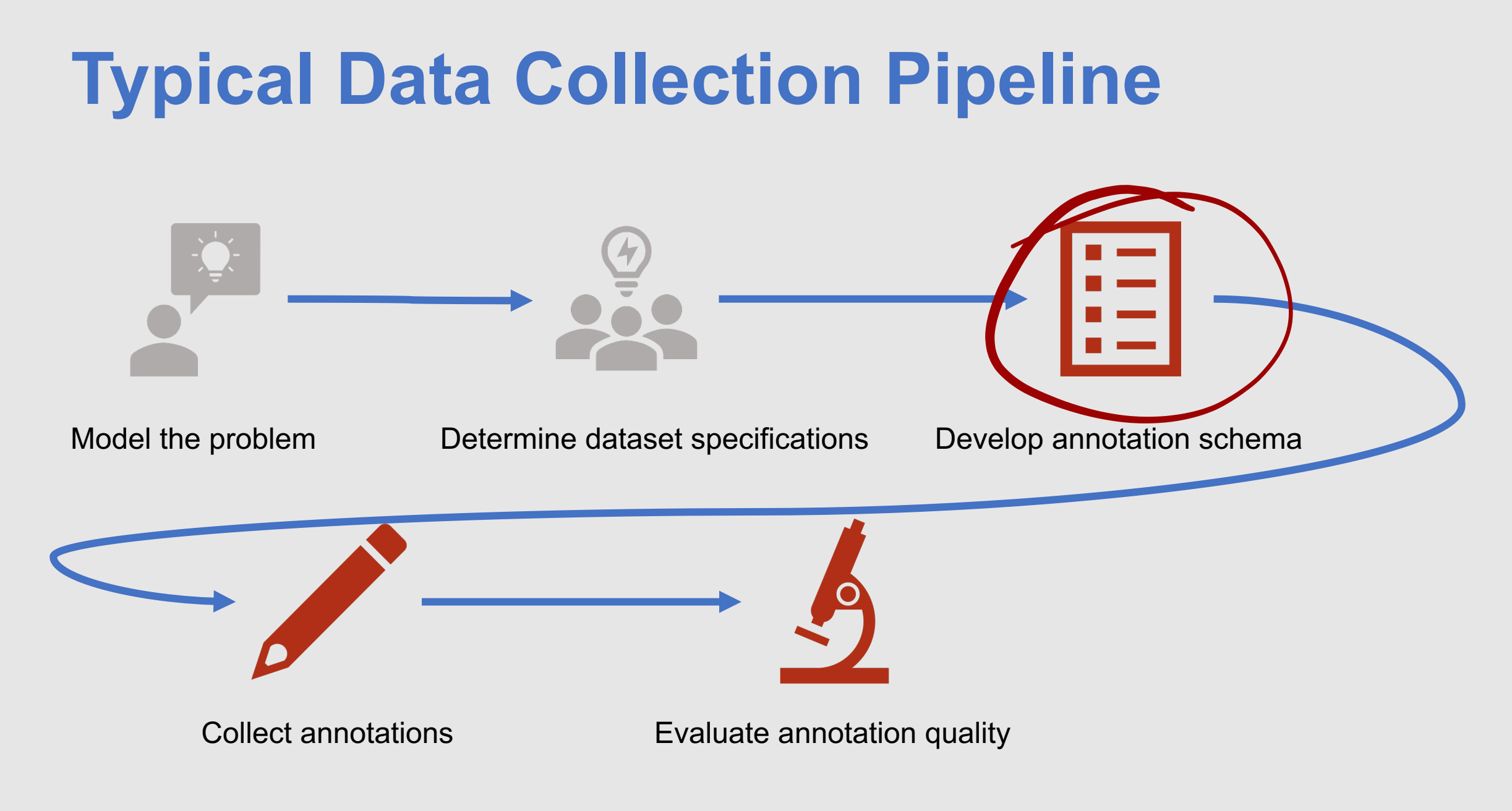

**You know what you want your annotators to do …but how will they do it?**

- What will the annotations **look like**?
- How are **different types of tasks**  represented differently?
- How can you **maximize your corpus's usefulness** to the broader research community?
- What **constraints** are placed on your annotation environment and data format?
	- Consider both annotators and downstream machine learning task

### **Keep your data accessible!**

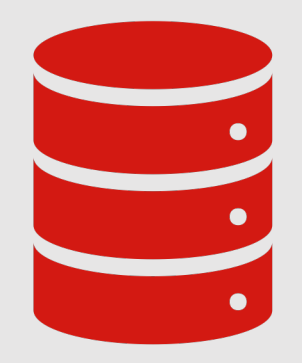

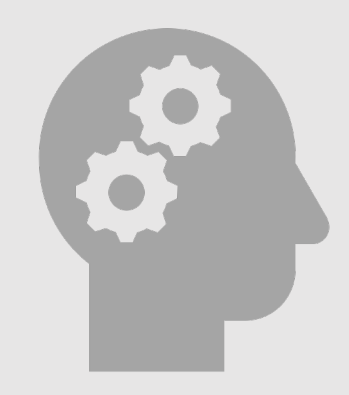

Intricate database systems are difficult to set up (both for you, and for other people) Complex XML schemas can be difficult for other researchers to understand

### **Defining Annotation Categories**

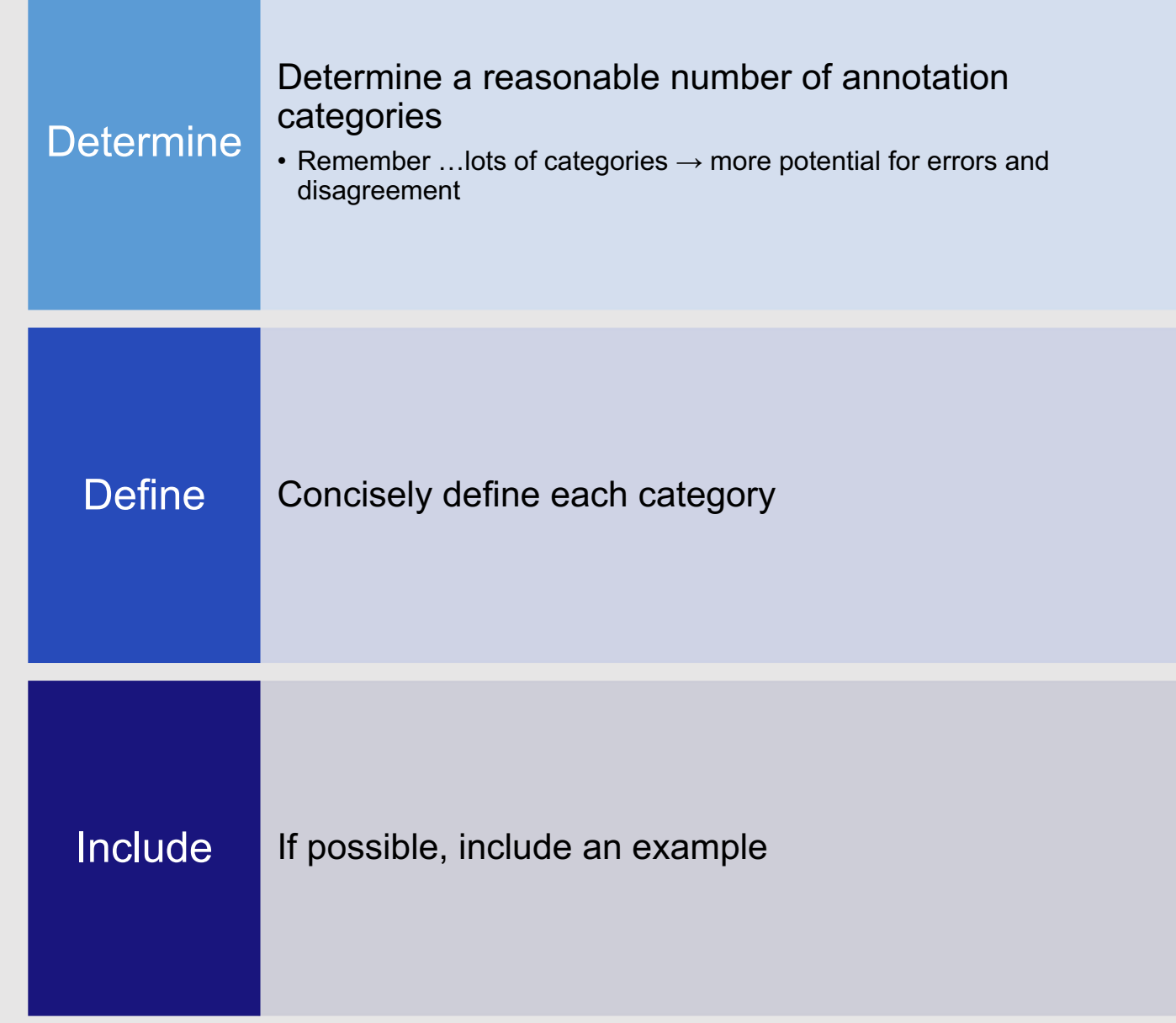

Natalie Parde - UIC CS 521 30

Natalie wants to collect emotion labels for a classification task. She has a dataset of 1000 tweets, and wants to label each tweet with the most dominant

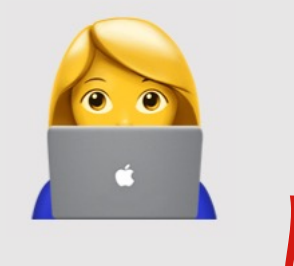

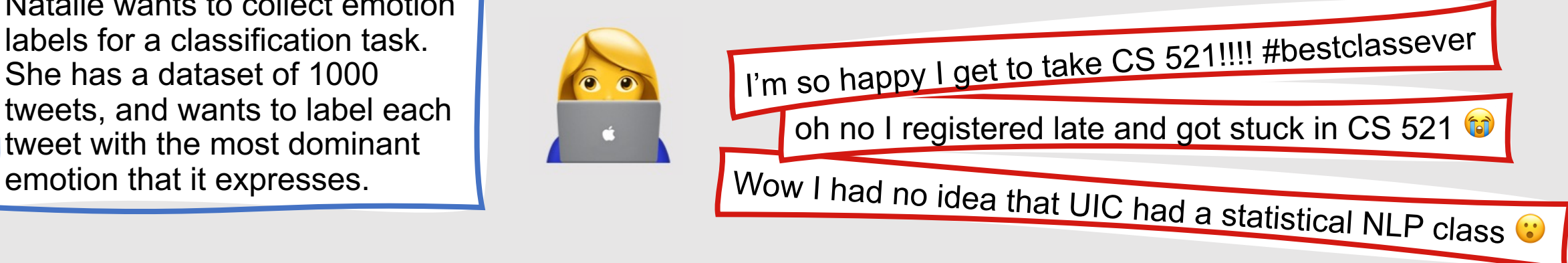

Before she begins, she needs to decide on a reasonable set of annotation labels….

Natalie wants to collect emotion labels for a classification task. She has a dataset of 1000 tweets, and wants to label each tweet with the most dominant

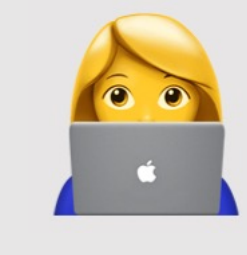

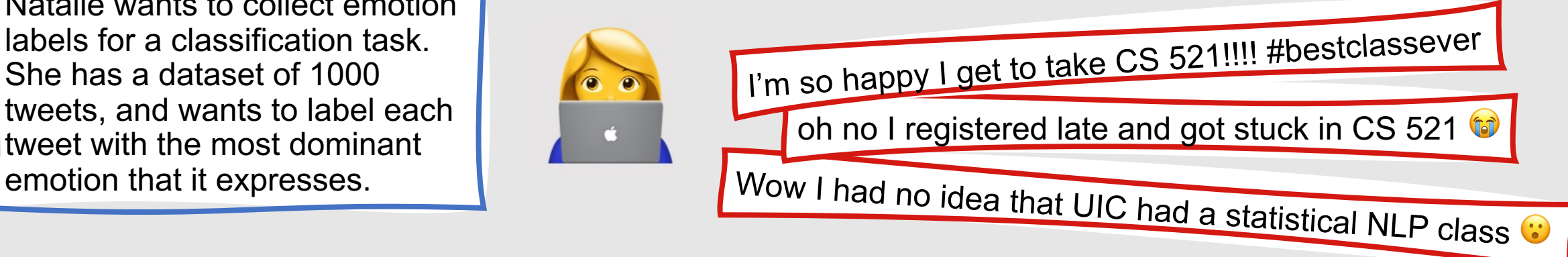

Before she begins, she needs to decide on a reasonable set of annotation labels. After doing some research, she decides to use Ekman's six basic emotion categories because they are easy to explain, not too numerous, and used in other datasets as well.

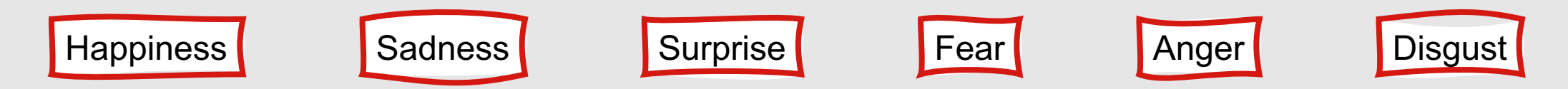

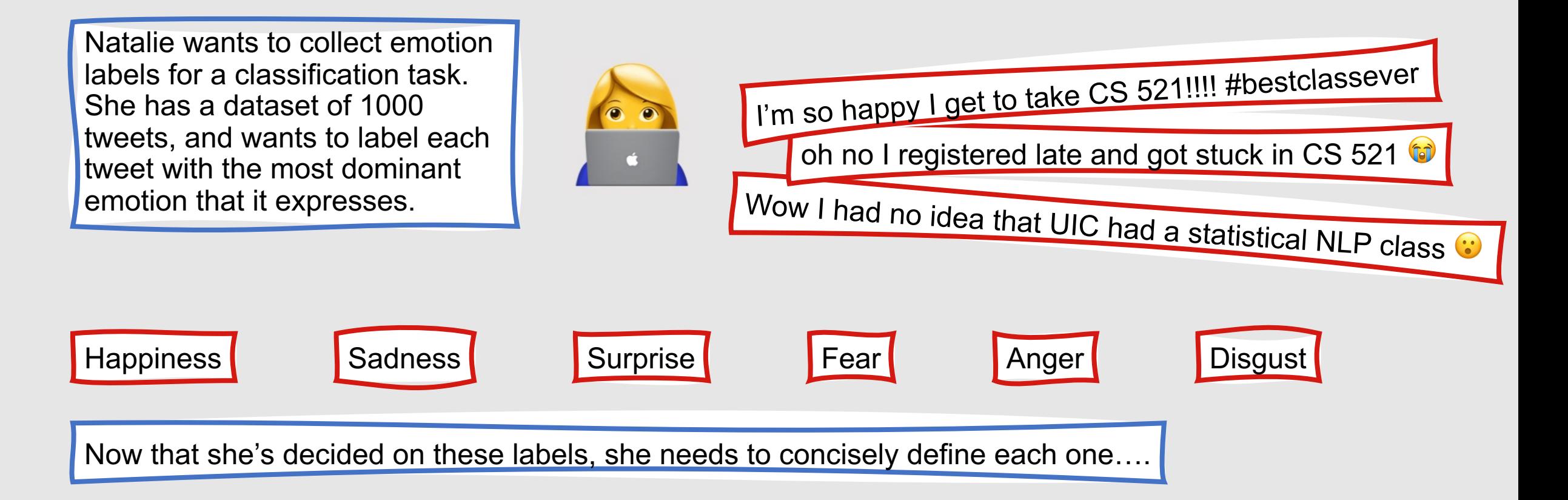

Natalie wants to collect emotion labels for a classification task. She has a dataset of 1000 tweets, and wants to label each tweet with the most dominant

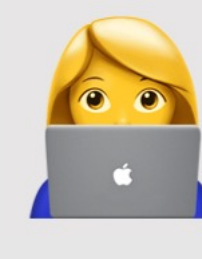

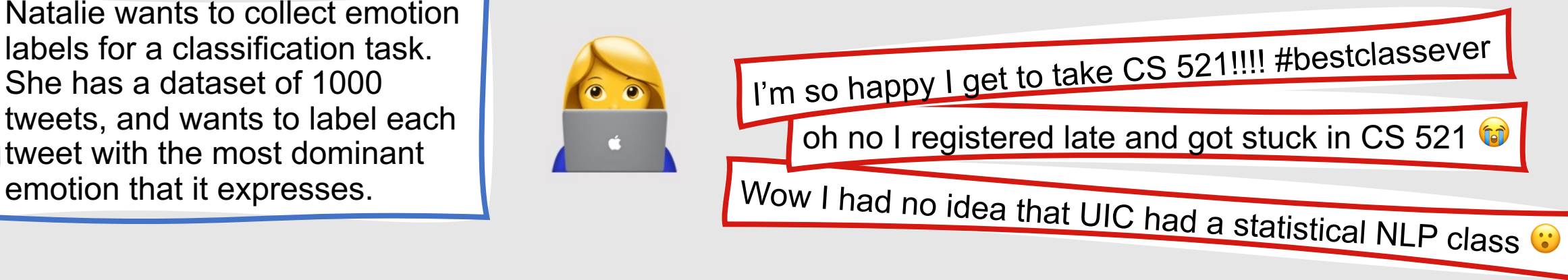

Now that she's decided on these labels, she needs to concisely define each one, so she creates the following table.

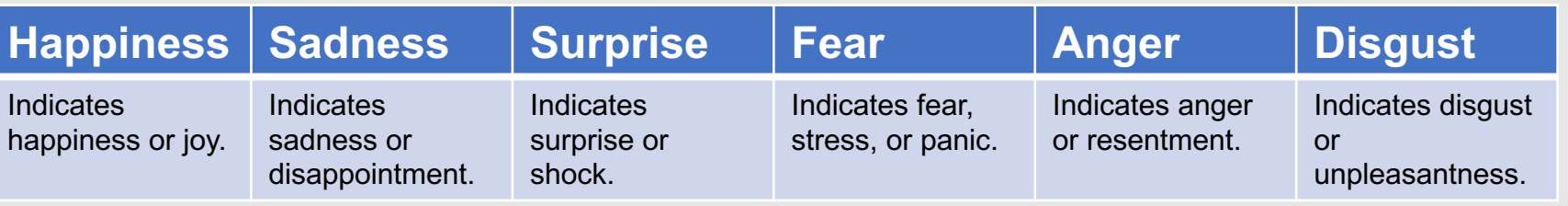

Natalie wants to collect emotion labels for a classification task. She has a dataset of 1000 tweets, and wants to label each tweet with the most dominant

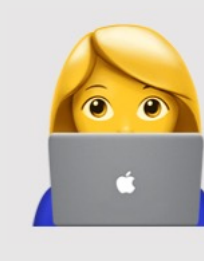

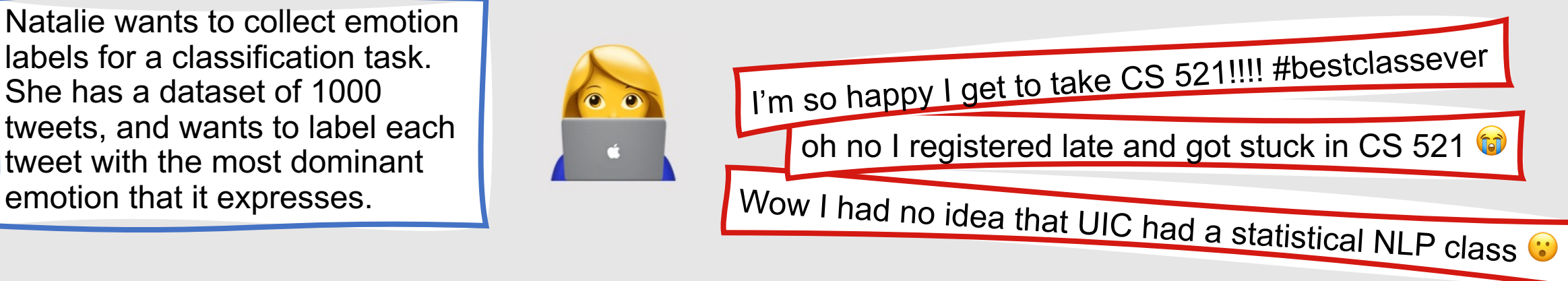

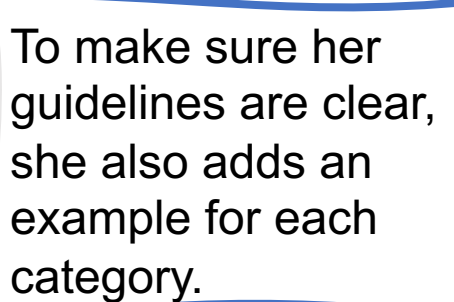

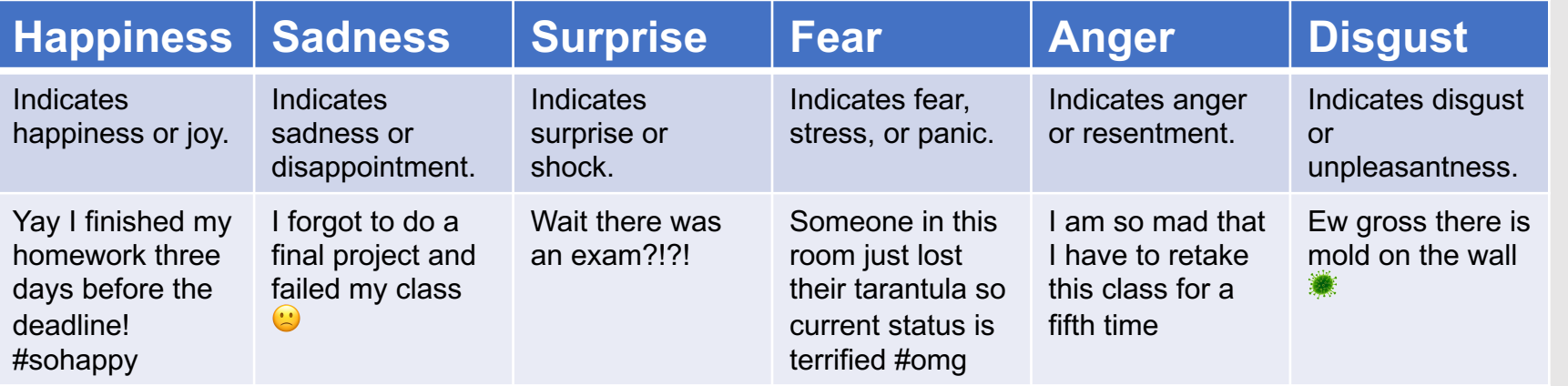

### **Include Clear Instructions**

#### Be as concise as possible

Remember that your annotators will most likely be much less familiar with the task than you …you may need to state things that seem obvious!
Natalie wants to collect emotion labels for a classification task. She has a dataset of 1000 tweets, and wants to label each tweet with the most dominant

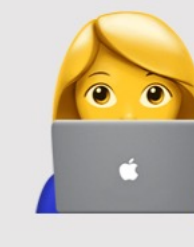

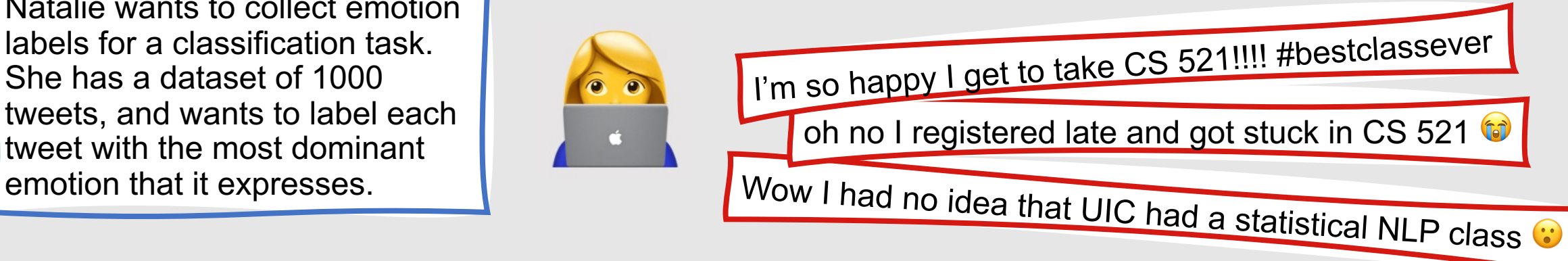

**Select the most dominant emotion** expressed by the tweet below. Base your decision only on the information provided in the tweet text.

<tweet>

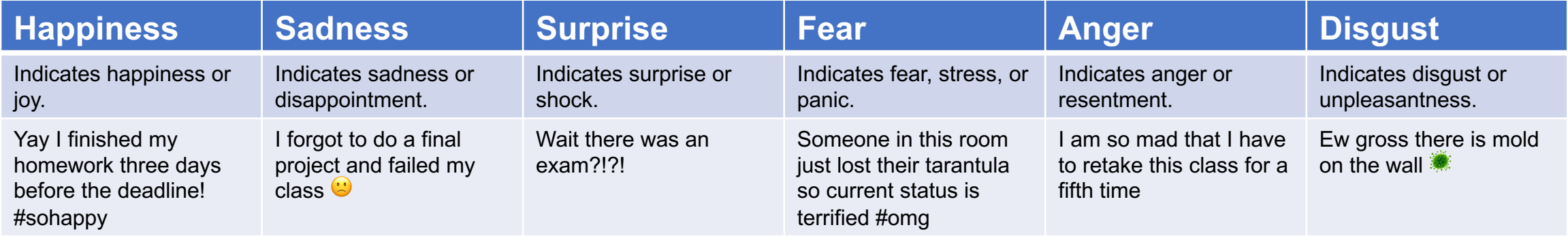

**Remember, developing a good annotation schema is often an iterative process!**

- **Start by giving your annotators a small sample of your data** and checking:
	- Inter-annotator agreement
	- Agreement with what you'd like to see
- **Ask annotators for preliminary feedback**
	- Was there a category that seemed to be obviously missing?
	- Were there categories that seemed to overlap?
	- Was the annotation format reasonable?

Using the scheme she'd developed, Natalie collected annotations for 50 tweets. Her inter-annotator agreement was lower than expected, and a lot of tweets seemed to be incorrectly labeled with "happiness." She asked her annotators for some feedback.

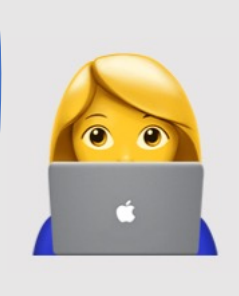

**Select the most dominant emotion** expressed by the tweet below. Base your decision only on the information provided in the tweet text.

<tweet>

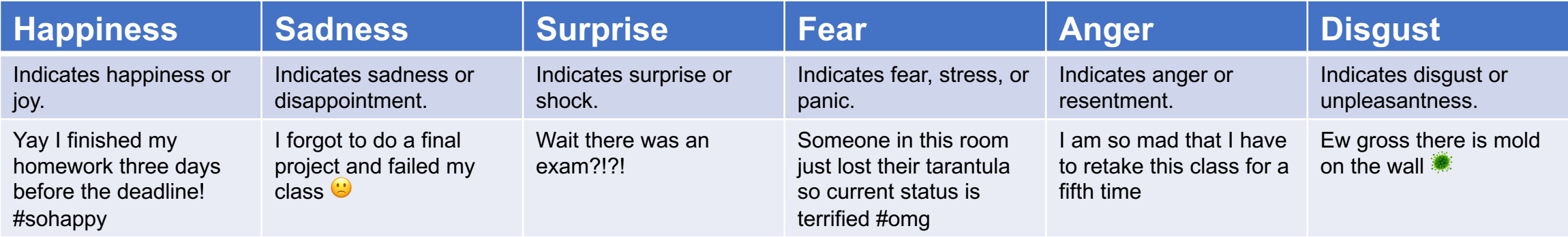

Using the scheme she'd developed, Natalie collected annotations for 50 tweets. Her inter-annotator agreement was lower than expected, and a lot of tweets seemed to be incorrectly labeled with "happiness." She asked her annotators for some feedback.

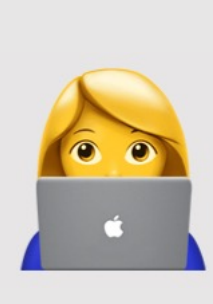

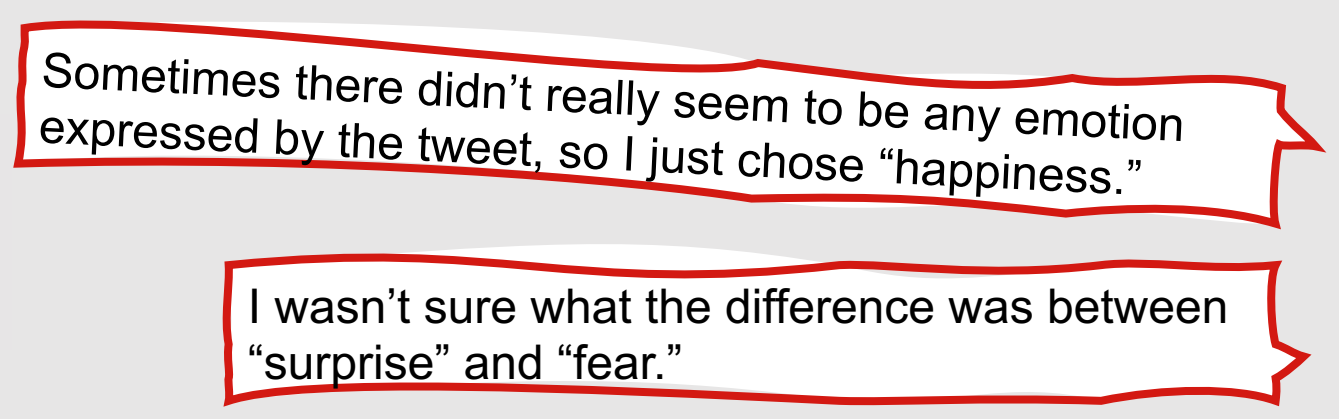

**Select the most dominant emotion** expressed by the tweet below. Base your decision only on the information provided in the tweet text.

<tweet>

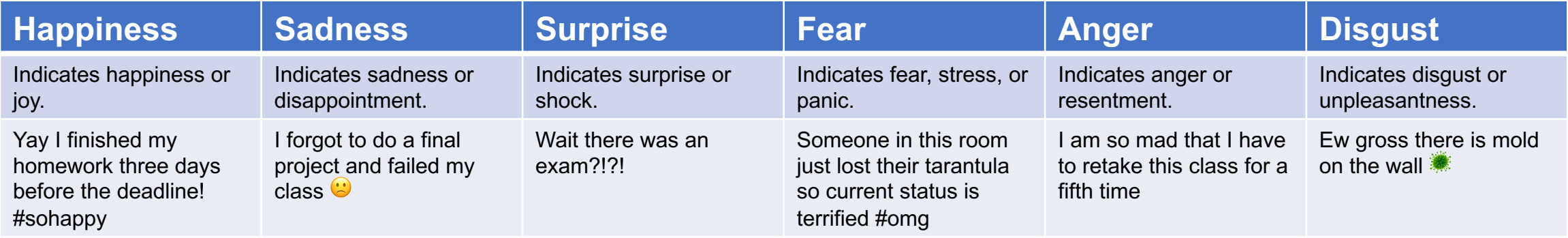

Taking these descriptions into account, Natalie updated her description of "fear." She also added a new annotation category, "neutral."

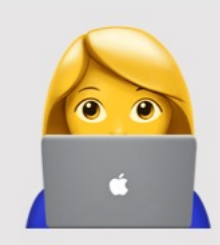

**Select the most dominant emotion** expressed by the tweet below. Base your decision only on the information provided in the tweet text. <tweet>

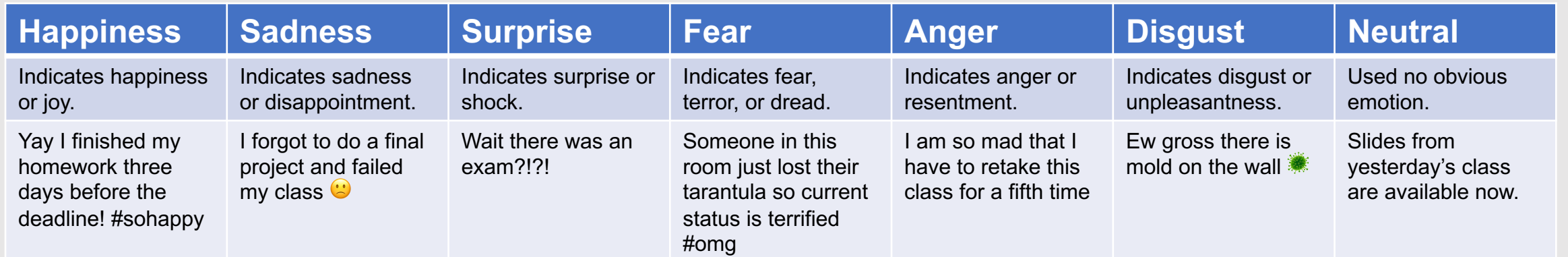

**For more tips on creating good annotation schema, check out guidelines for other popular corpora in your area.**

- If there are well-defined standards in your annotation area, use those to the extent possible
- If you deviate from a well-defined standard, make sure to justify your reasons for doing so (others interested in using the corpus will probably ask)

## **Typical Data Collection Pipeline**

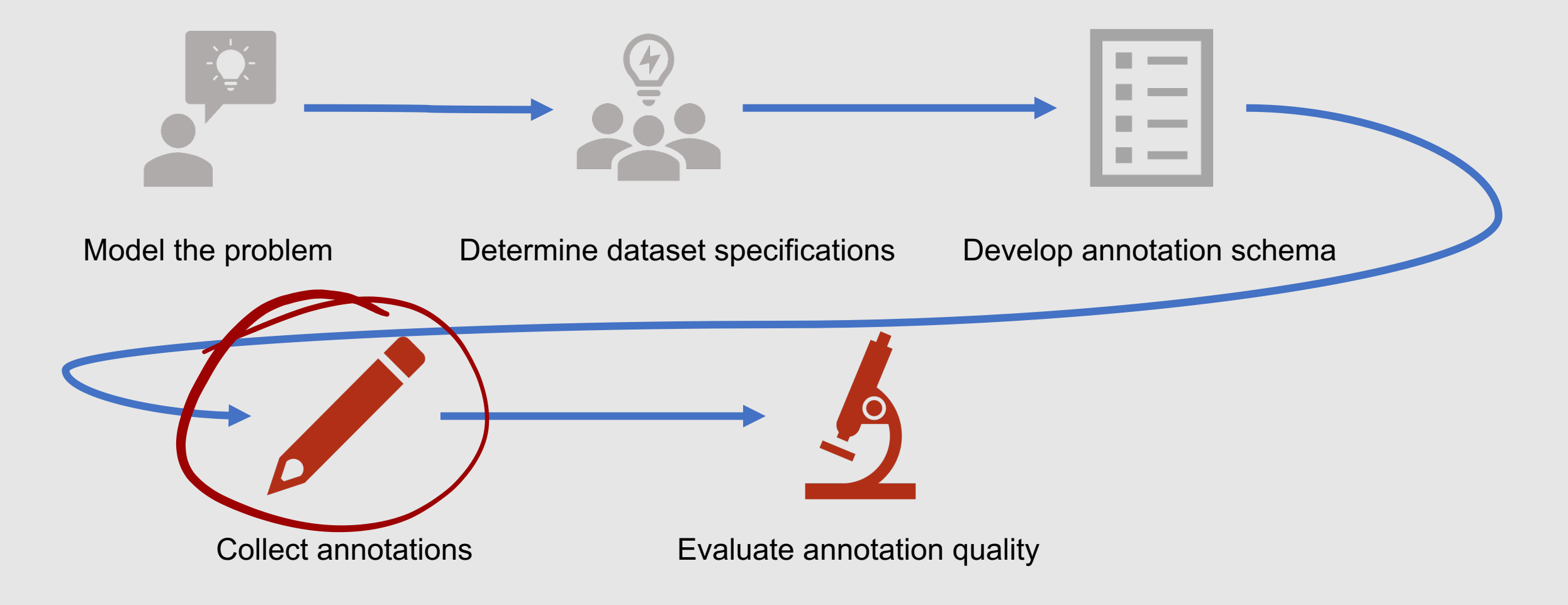

#### **Preparing Data for Annotation**

#### What information should you give your annotators?

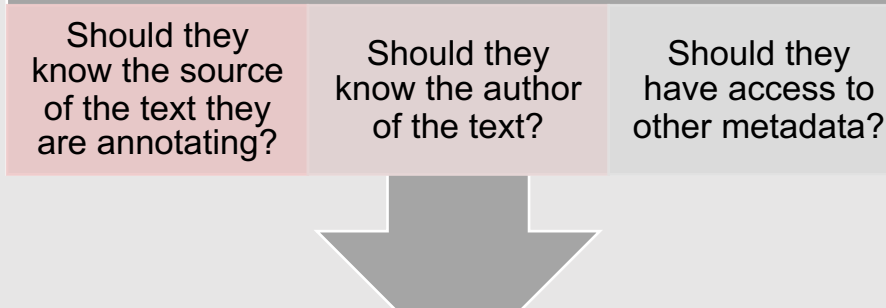

#### Eliminate biasing factors whenever possible!

This review received 3 stars

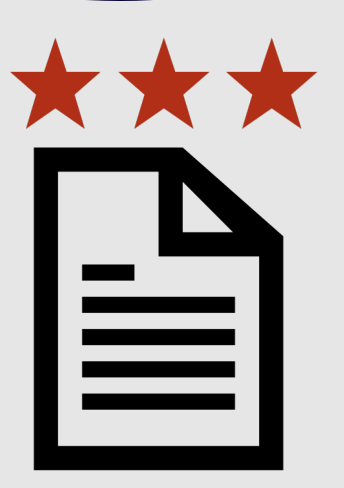

#### **Preprocessed Data**

- Should you give annotators data that already has some information marked up?
	- Presenting annotators with too much information can lead to confusion
	- However, some information can be useful
- For some tasks, you can automatically assign labels and then ask annotators to correct them

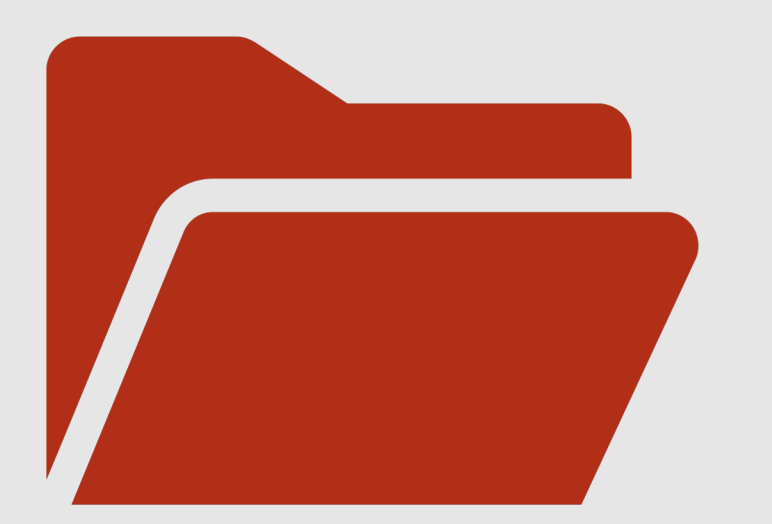

#### **Organizing Annotations**

- Decide ahead of time how your annotations will be formatted and stored
	- Markup labels
	- CSV file
- Make sure you have a consistent internal system for linking annotations to source and metadata

### **Selecting Annotators**

#### Does the annotation task require any specialized knowledge?

- Background expertise
- Language competency
- Demographic characteristics

#### What resources do you have available?

- Time
- Money
- Dataset size

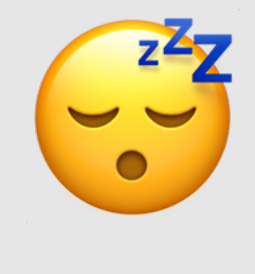

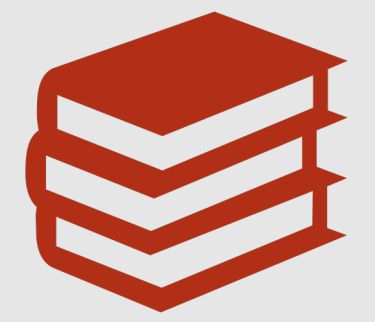

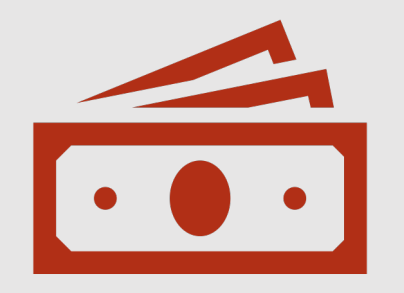

#### **Resource Availability**

- Most people can only focus on an annotation task for a few hours at a time
- Annotators will get better at the task with practice
- Financial resources may limit your ability to hire experts

#### **In-Person Annotators**

Pros:

Generally available for longer periods of time Can provide feedback one-on-one Easier to provide with specific training

Cons:

Take longer to complete annotations May be more subject to bias (e.g., from close knowledge of the project or the other annotators)

#### **Crowdsourced Annotators**

#### Pros:

Cons:

Generally faster Less likely to be biased by close knowledge of the project/other annotators

Generally less invested in the annotation task

Cannot easily be trained with task-specific knowledge

Minimal room for feedback

May only complete a small number of annotations

#### **Where to find annotators?**

#### In-Person:

- Friends
- Lab mates
- Undergraduate psychology
- Individuals wit  $(e.g., medical$ needed for clin

#### Crowdsourced:

- Amazon Mech https://www.mt
- Appen: https://
- Prolific: https:/

#### **An[notation Environmen](https://inception-project.github.io/)ts**

- Many different tools exist!
- Popular, actively updated platforms:
	- General Architecture for Text Engineering (O
		- https://gate.ac.uk/sale/tao/split.html
	- INCEpTION
		- https://inception-project.github.io/
	- BRAT
		- https://brat.nlplab.org/

#### **Key Considerations**

- Make sure that the annotation environment:
	- Works on all the computers you and your annotators will be using
	- Supports the type of annotations you need
	- Includes any extra support features you need
- **Don't neglect UI elements!**
	- Try to ensure that your annotation guidelines are easily accessible
	- Make sure that the environment is easy to install and easy to use

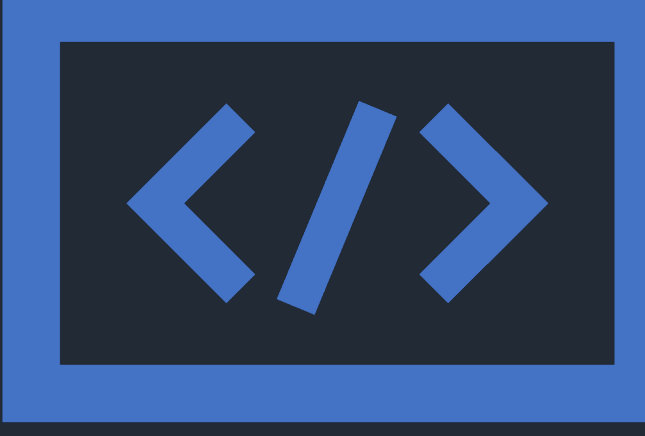

## **Typical Data Collection Pipeline**

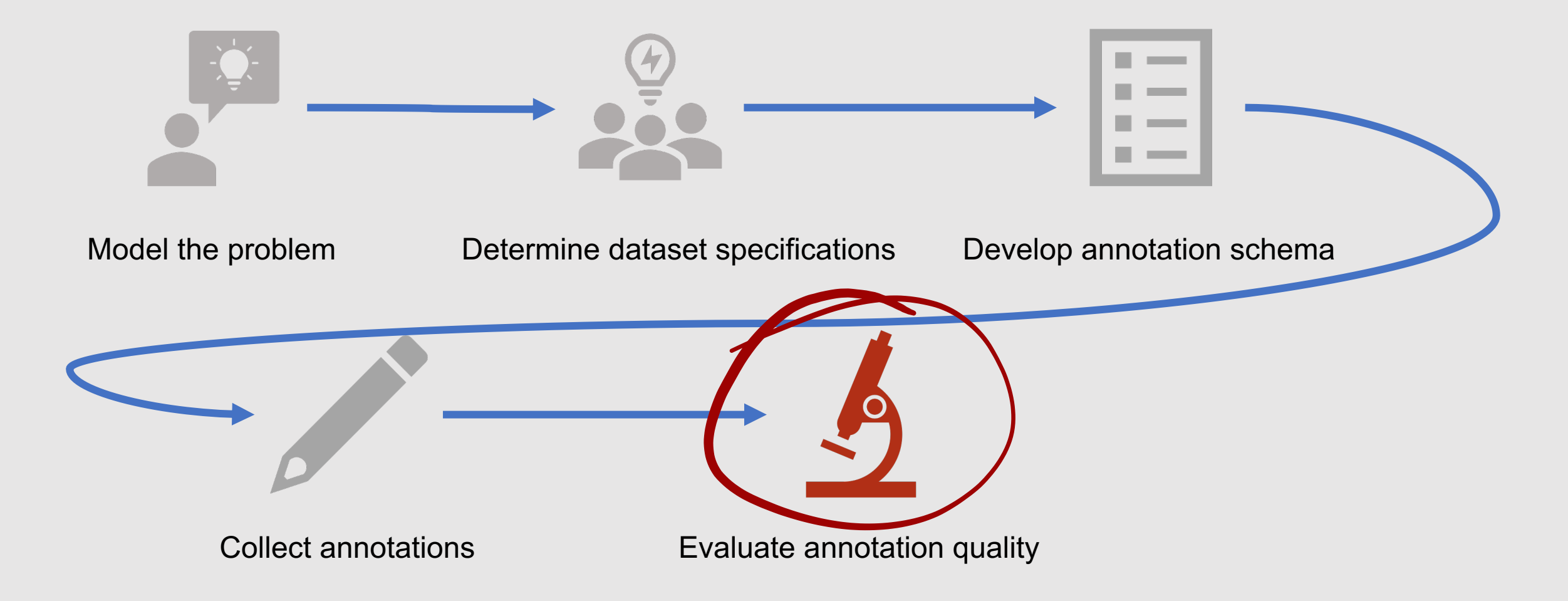

### **Inter-Annotator Agreement (IAA)**

- Collect labels from multiple annotators for the same data instances
- Determine how well the annotators agreed with one another
- Why is this important?
	- Good IAA scores ensure that:
		- Your annotation scheme effectively models your problem
		- Your work is reproducible

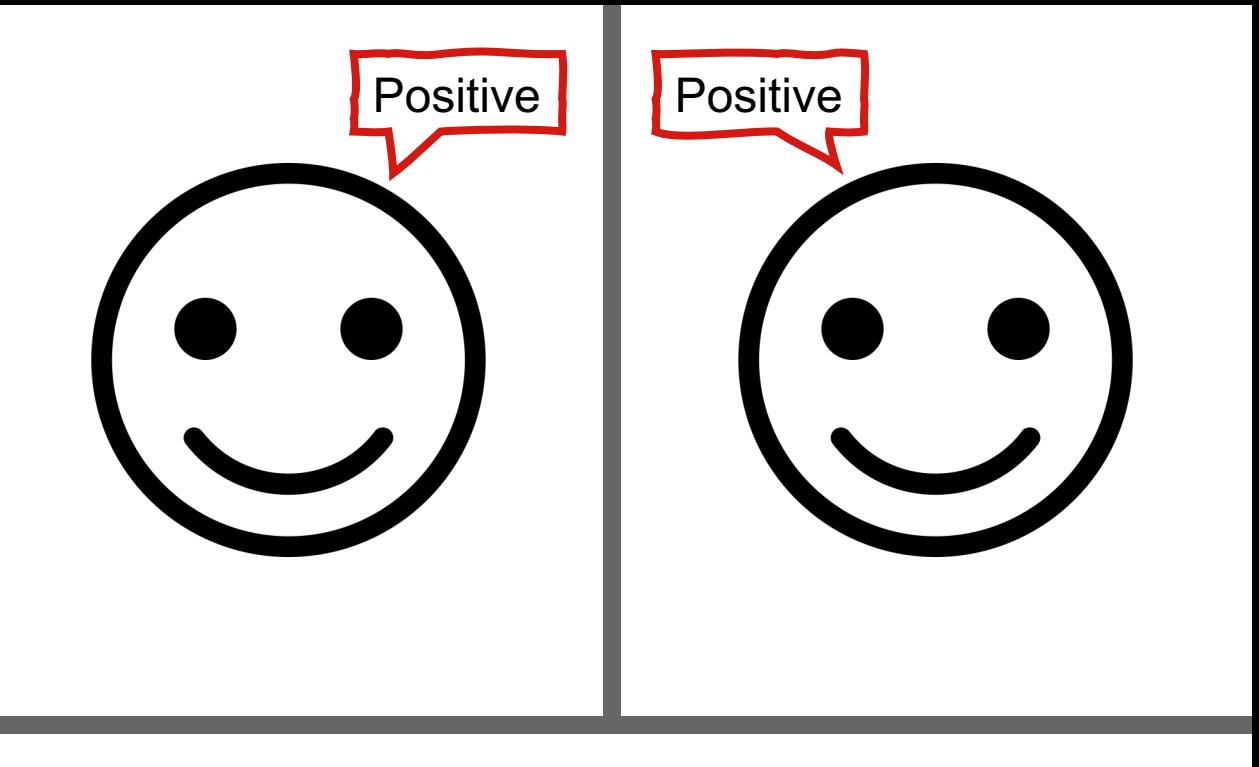

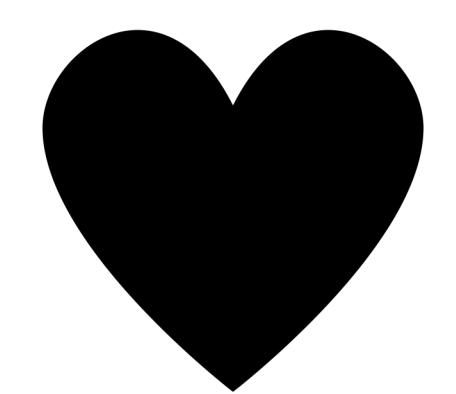

Natalie Parde - UIC CS 521

#### **How is IAA computed?**

#### Percent agreement?

• Doesn't consider random chance agreement  $\dddot{\bullet}$ 

#### Most common metrics:

- Cohen's Kappa
- Krippendorff's Alpha

### **Cohen's Kappa**

• Measures the agreement between two annotators, while considering the possibility of chance agreement

• 
$$
\kappa = \frac{p_r - p_e}{1 - p_e}
$$

• where  $p_r$  is the relative observed agreement between annotators, and  $p_e$  is the expected agreement between annotators, if each selected a label randomly

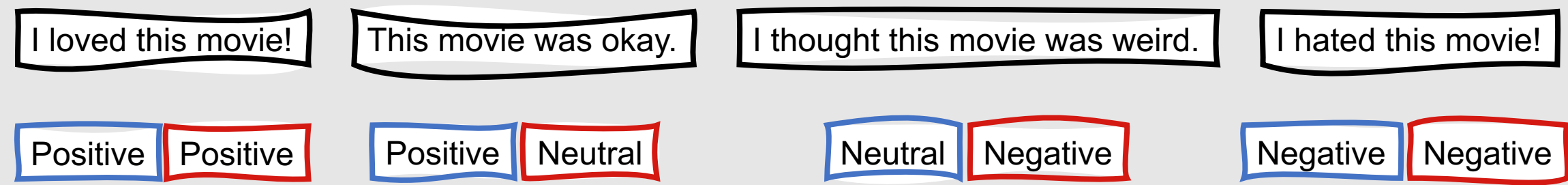

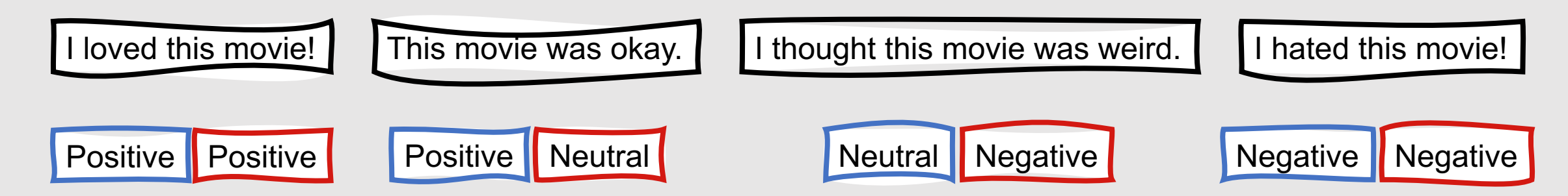

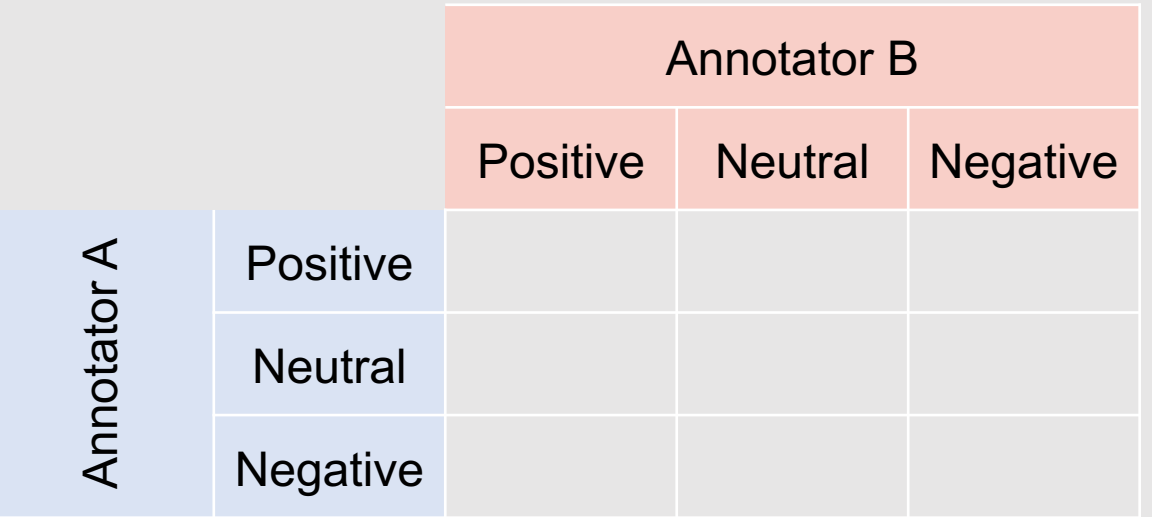

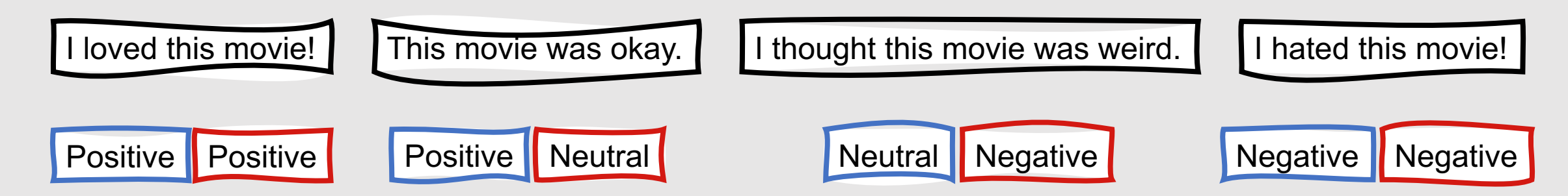

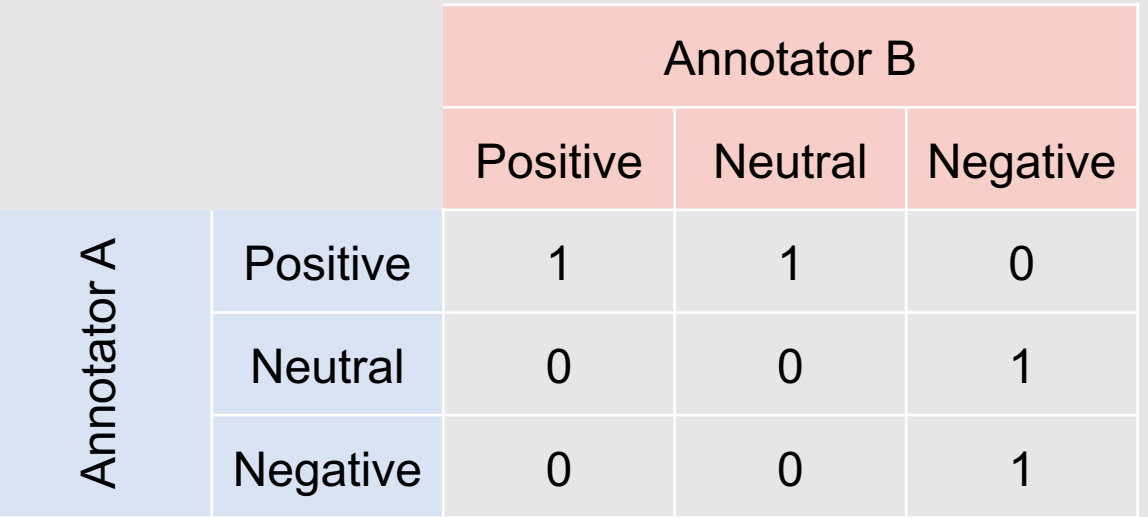

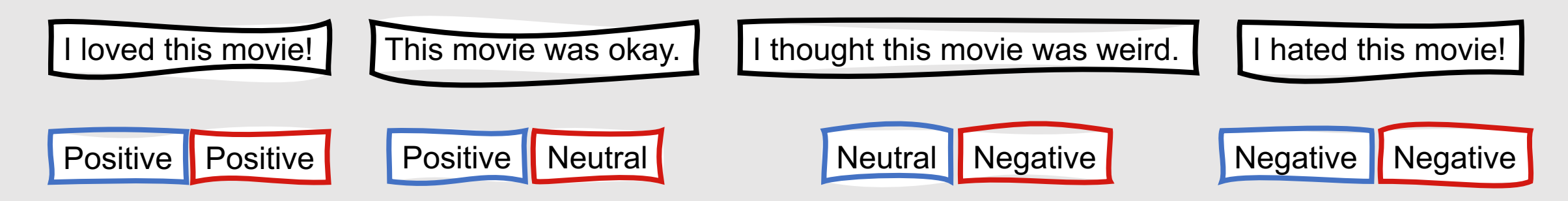

$$
p_r = \text{actual observed agreement}
$$

$$
p_r = \frac{1+1}{1+1+1+1} = 0.5
$$

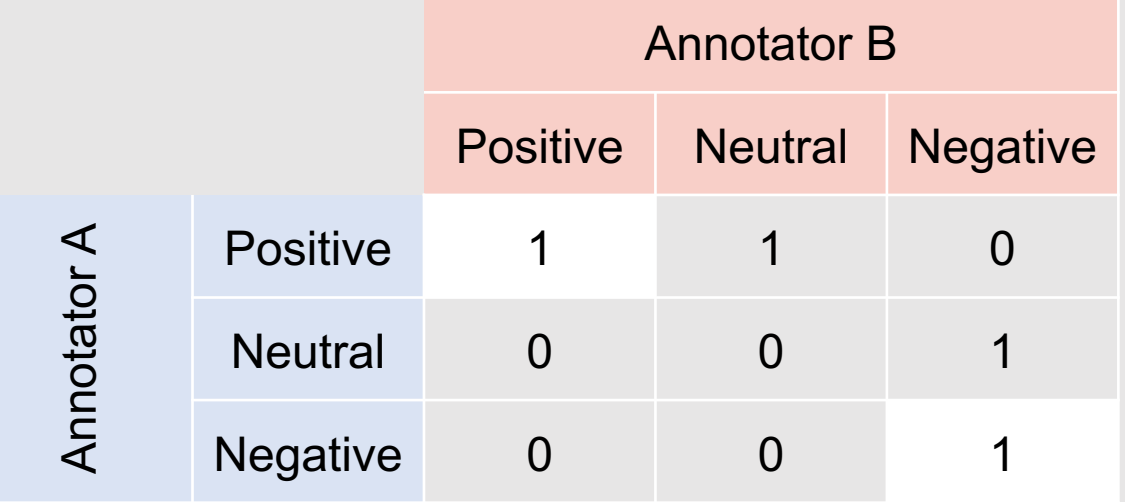

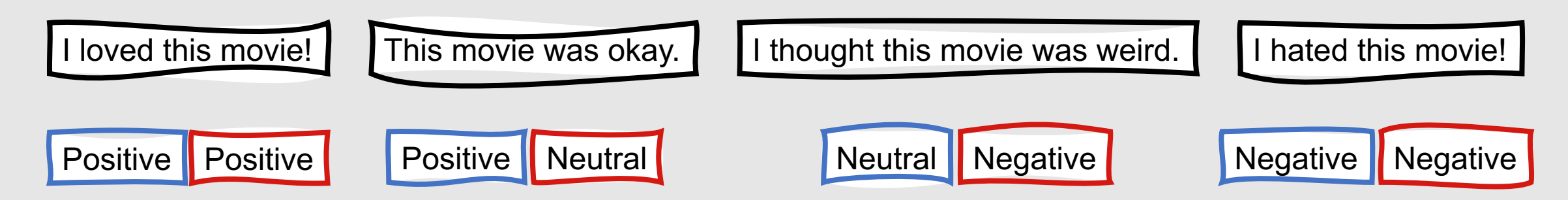

$$
p_r = \text{actual observed agreement}
$$

$$
p_r = \frac{1+1}{1+1+1+1} = 0.5
$$

 $p_e$  = expected chance agreement

Annotator A used "positive" 2 times (0.5 of all annotations) Annotator B used "positive" 1 time (0.25 of all annotations)

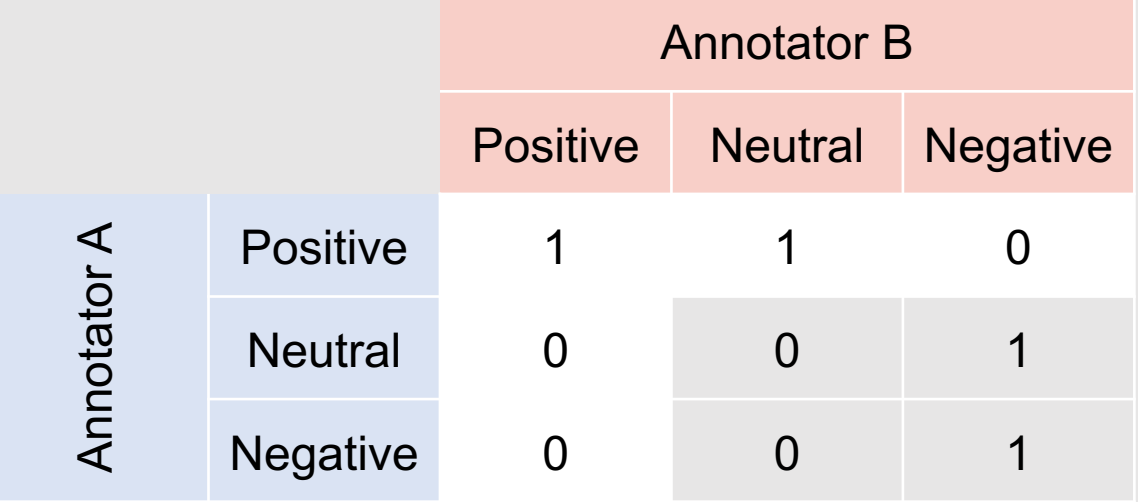

Natalie Parde - UIC CS 521 62

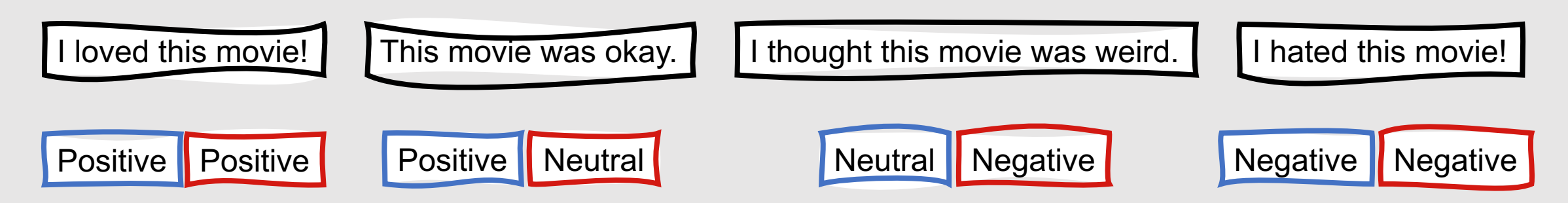

$$
p_r = \text{actual observed agreement}
$$

$$
p_r = \frac{1+1}{1+1+1+1} = 0.5
$$

 $p_e$  = expected chance agreement

Annotator A used "positive" 2 times (0.5 of all annotations)

Annotator B used "positive" 1 time (0.25 of all annotations)

**expected chance agreement: 0.5 \* 0.25 = 0.125**

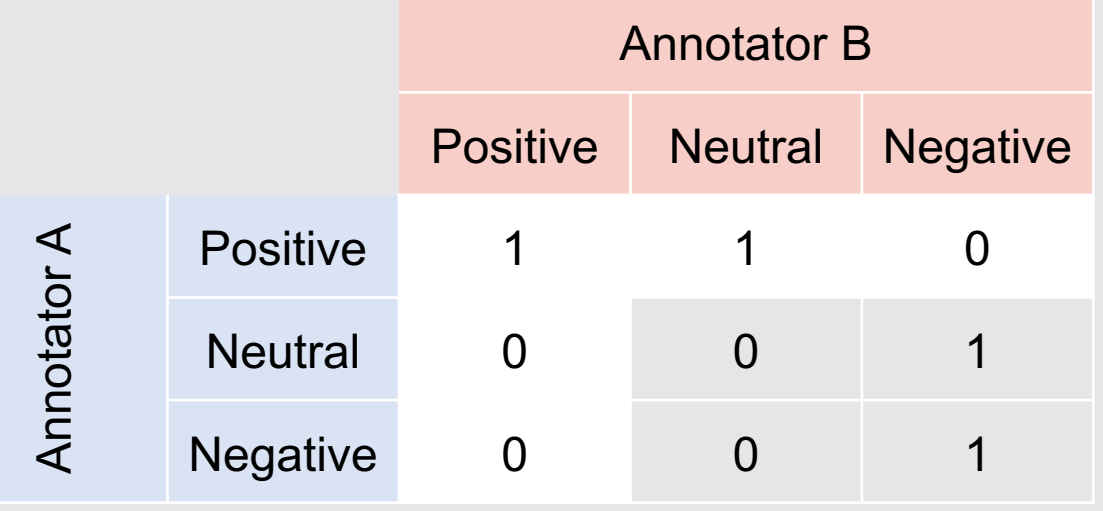

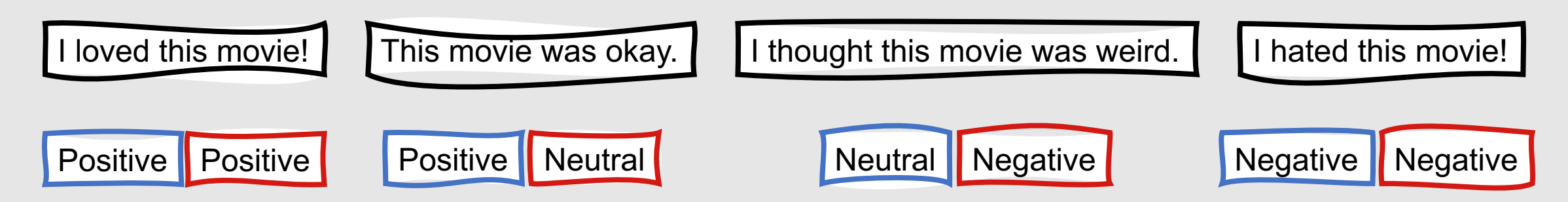

$$
p_r = \text{actual observed agreement}
$$

$$
p_r = \frac{1+1}{1+1+1+1} = 0.5
$$

 $p_e$  = expected chance agreement  $p_e$ ("positive") = 0.125

Annotator A used "neutral" 1 time (0.25 of all annotations) Annotator B used "neutral" 1 time (0.25 of all

annotations) **expected chance agreement: 0.25 \* 0.25 = 0.0625**

Annotator B Positive Neutral Negative Annotator A Annotator A Positive 1 1 0 Neutral 0 0 1 Negative 0 0 1

Natalie Parde - UIC CS 521 64

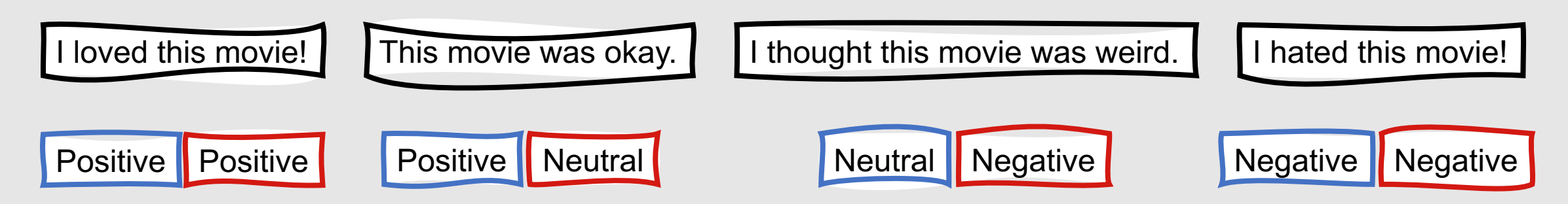

$$
p_r = \text{actual observed agreement}
$$

$$
p_r = \frac{1+1}{1+1+1+1} = 0.5
$$

 $p_e$  = expected chance agreement  $p_e("positive") = 0.125, p_e("neutral") = 0.0625$ 

Annotator A used "negative" 1 time (0.25 of all annotations)

Annotator B used "negative" 2 times (0.5 of all annotations)

**expected chance agreement: 0.25 \* 0.5 = 0.125**

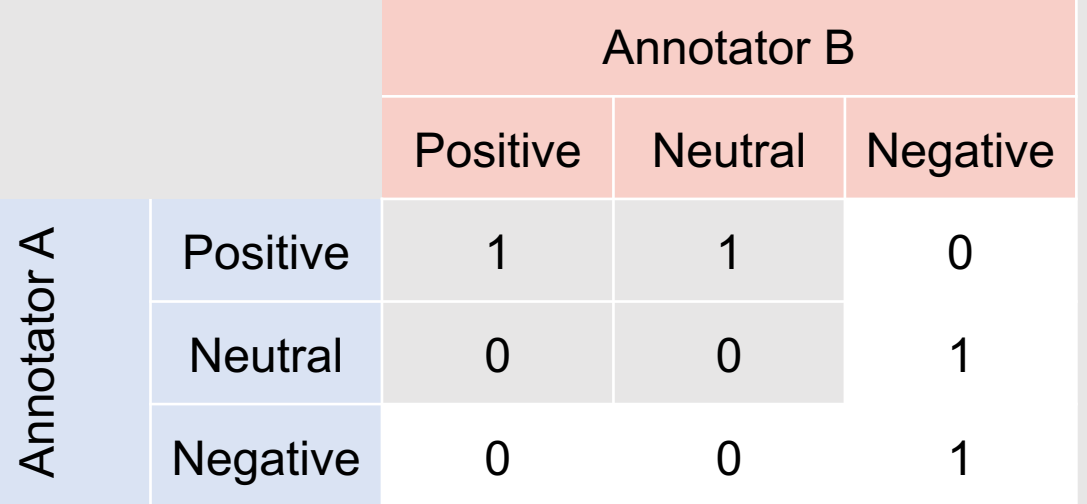

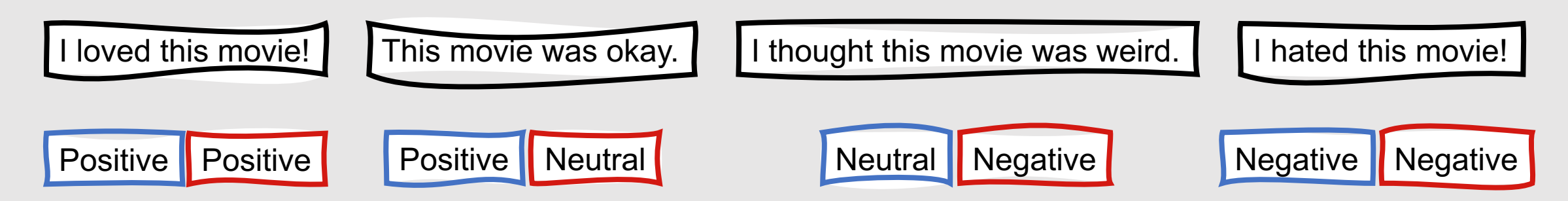

$$
p_r = \text{actual observed agreement}
$$

$$
p_r = \frac{1+1}{1+1+1+1} = 0.5
$$

 $p_e$  = expected chance agreement  $p_e("positive") = 0.125, p_e("neutral") = 0.0625,$  $p_e("negative") = 0.125$ 

 $p_e = 0.125 + 0.0625 + 0.125 = 0.3125$ 

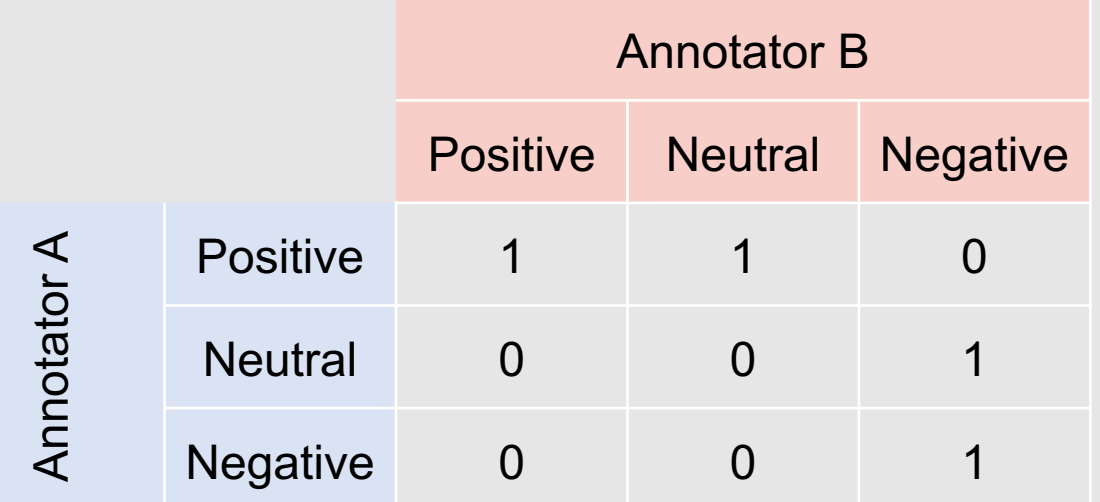

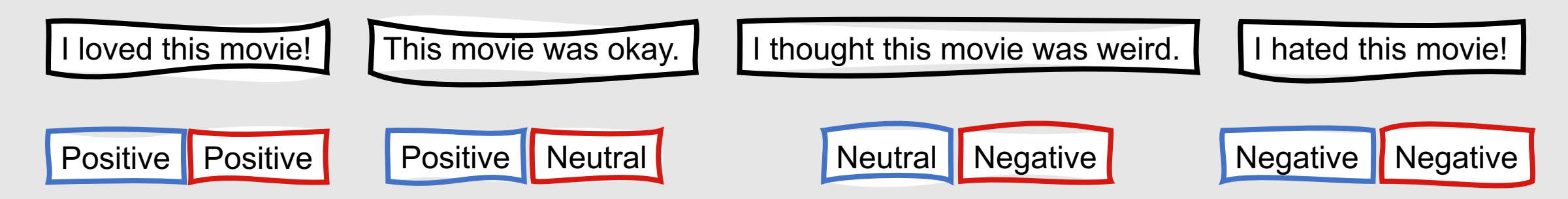

$$
p_r = \text{actual observed agreement}
$$

$$
p_r = \frac{1+1}{1+1+1+1} = 0.5
$$

 $p_e$  = expected chance agreement  $p_e = 0.125 + 0.0625 + 0.125 = 0.3125$ 

$$
\kappa = \frac{p_r - p_e}{1 - p_e} = \frac{0.5 - 0.3125}{1 - 0.3125} = \frac{0.1875}{0.6875} = 0.27
$$

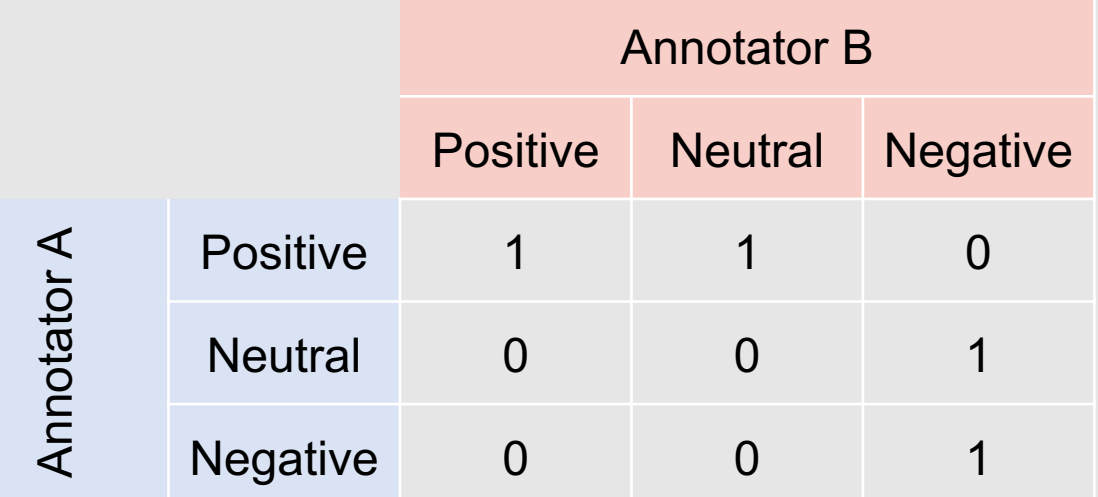

# **Interpreting Kappa Values**

- What is a "good" kappa value?
	- Depends on the task complexity and objectivity
- In general, most researchers adhere to the following (Landis and Koch, 1977):
	- $\kappa \leq 0$ : Poor agreement
	- 0.00  $\lt$   $\kappa$   $\lt$  0.20: Slight agreement
	- 0.20  $\leq \kappa < 0.40$ : Fair agreement
	- 0.40  $\leq \kappa$  < 0.60: Moderate agreement
	- 0.60  $\leq \kappa$  < 0.80: Substantial agreement
	- 0.80  $\leq \kappa$ : Perfect (or at least, extremely good) agreement

**What if each instance was annotated by more than two annotators?**

• Krippendorff's Alpha

• 
$$
\alpha = \frac{p_{\alpha} - p_e}{1 - p_e}
$$

- where  $p_{\alpha}$  is a weighted percent agreement, and  $p_e$  is a weighted percent chance agreement
- Allows for ignoring missing or incomplete annotations
- Score range: -1 to 1

#### **Creating a Gold Standard**

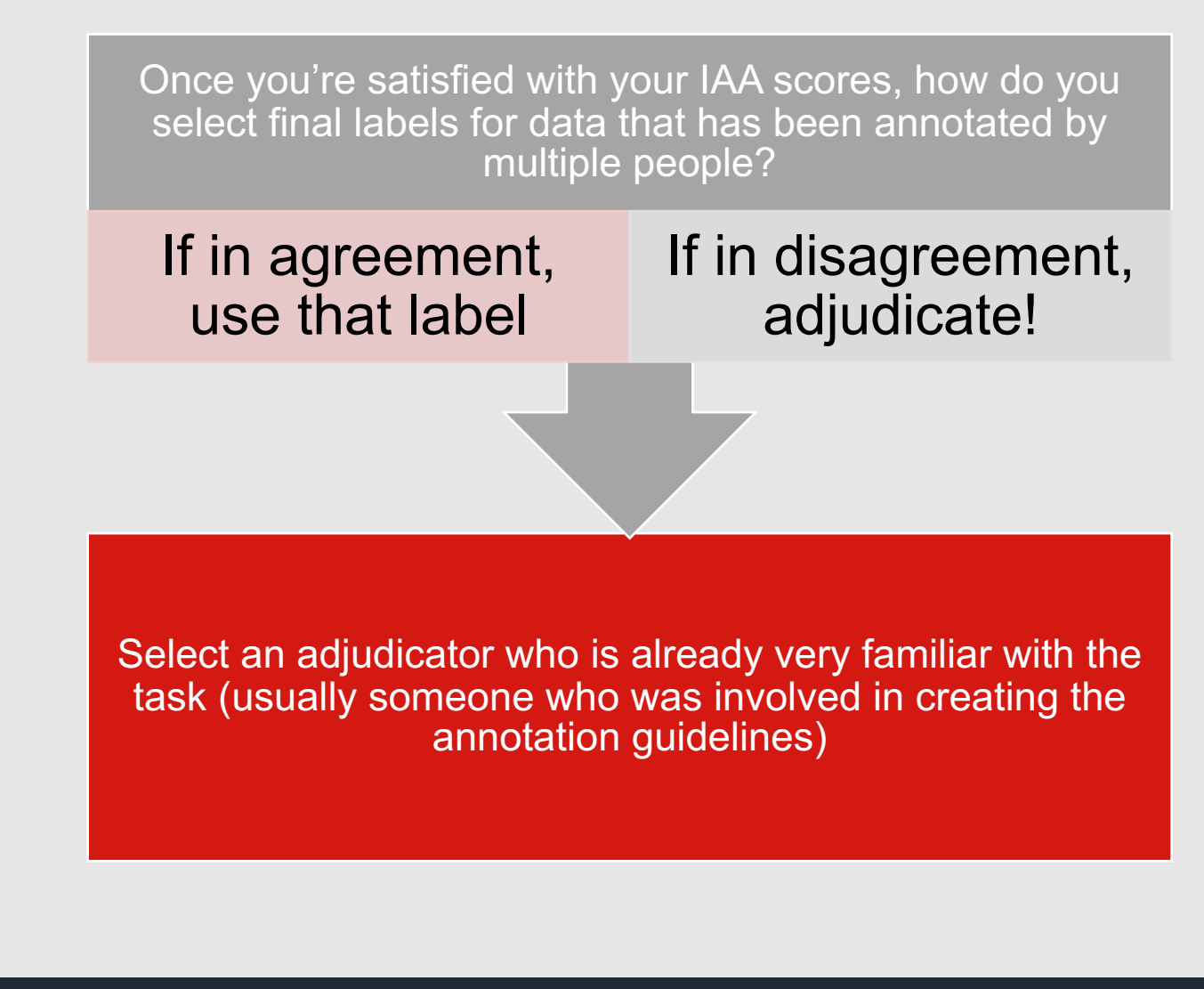

### **Adjudication Guidelines**

- Allocate plenty of time for adjudication
- Don't feel pressured to go with the majority, in cases with more than two annotators
	- Annotators may have agreed due to random chance
- If using multiple adjudicators, compute IAA between them to make sure they're on the right track

**After your data has been adjudicated, your corpus is complete!**

Make sure to document the process well

If publishing the corpus, make sure the data and annotations are in a clean, organized format that is easy to use by other researchers
## **Summary: Data Collection**

- Data collection is the process of **curating data and assigning labels** to it
- Data can be collected from existing text, recordings, or other online samples, or it can be collected directly from people completing a specific task
- Annotations can be collected from in-person annotators, or **crowdsourced** online
- **Inter-annotator agreement (IAA)** indicates how well individual annotators agreed with one another when labeling a dataset
- A common metric for computing IAA is **Cohen's Kappa**
- Once all data has been collected, an **adjudicator** determines the final labels for instances about which individual annotators disagreed
- The final set of adjudicated labels is referred to as the **gold standard**